# Package 'scales'

May 11, 2020

<span id="page-0-0"></span>Title Scale Functions for Visualization

Version 1.1.1

Description Graphical scales map data to aesthetics, and provide methods for automatically determining breaks and labels for axes and legends.

License MIT + file LICENSE

URL <https://scales.r-lib.org>, <https://github.com/r-lib/scales>

BugReports <https://github.com/r-lib/scales/issues>

Depends  $R$  ( $>= 3.2$ )

**Imports** farver  $(>= 2.0.3)$ , labeling, lifecycle, munsell  $(>= 0.5)$ , R6, RColorBrewer, viridisLite

Suggests bit64,

covr, dichromat, ggplot2, hms  $(>= 0.5.0)$ , testthat  $(>= 2.1.0)$ 

Encoding UTF-8

LazyLoad yes

**Roxygen** list(markdown = TRUE,  $r6$  = FALSE)

RoxygenNote 7.1.0

# R topics documented:

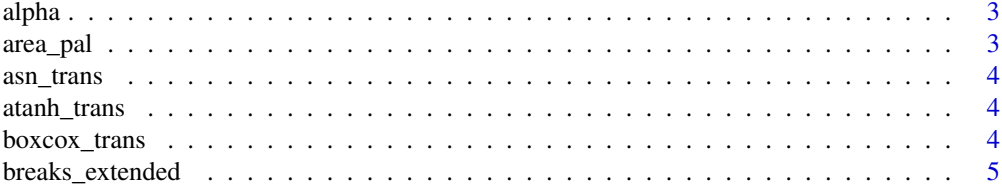

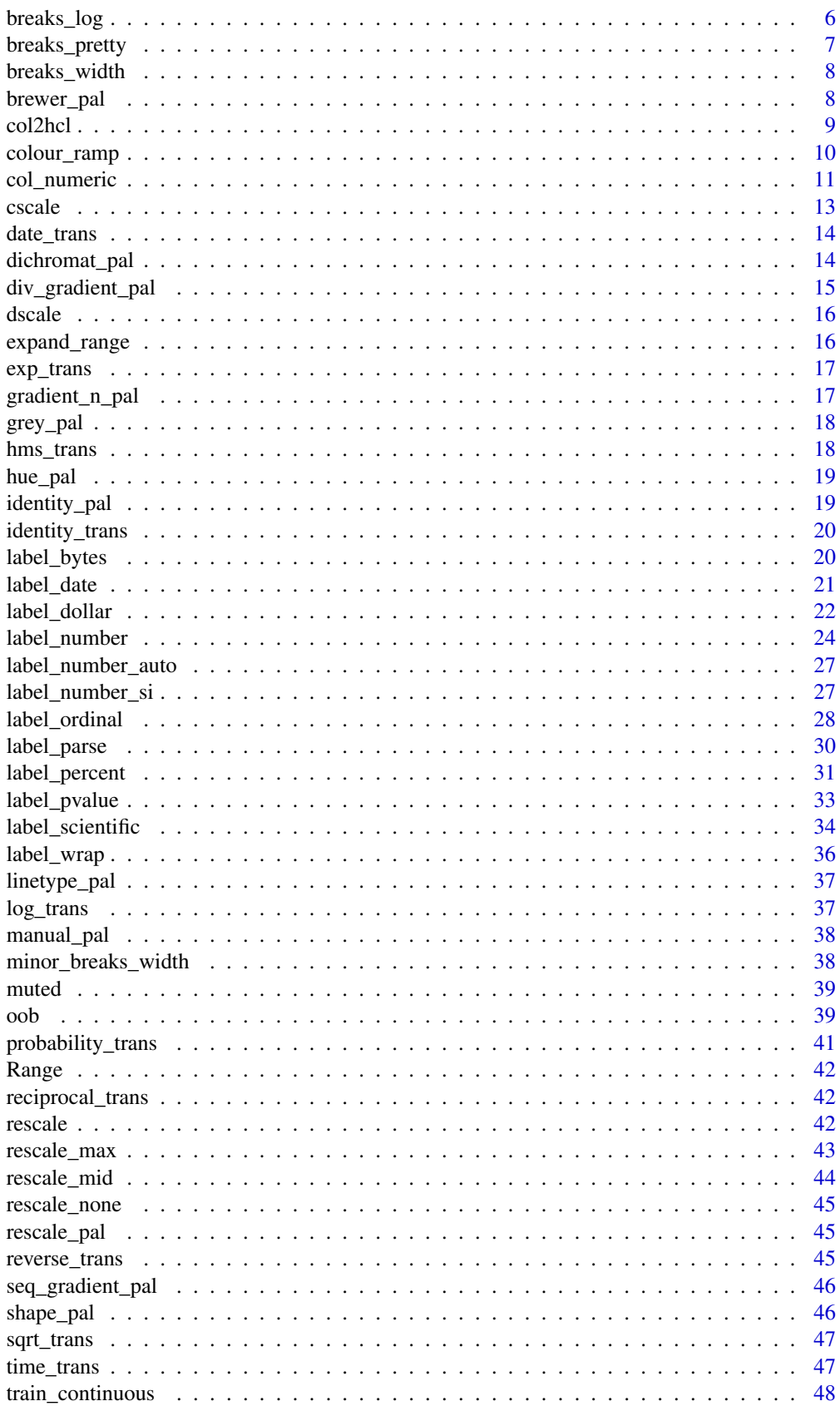

#### <span id="page-2-0"></span>alpha 3

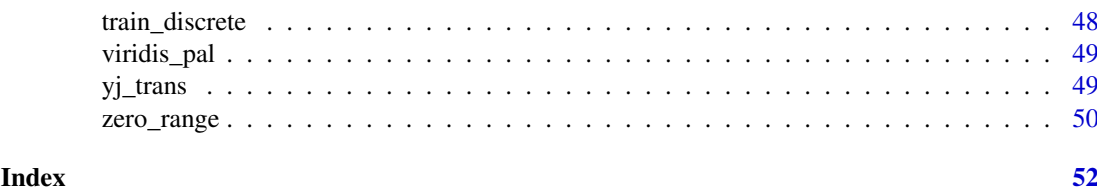

alpha *Modify colour transparency*

# Description

Vectorised in both colour and alpha.

# Usage

alpha(colour, alpha = NA)

# Arguments

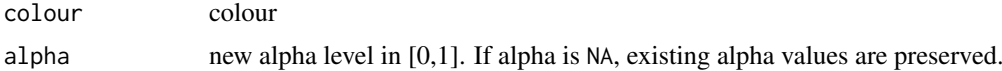

# Examples

```
alpha("red", 0.1)
alpha(colours(), 0.5)
alpha("red", seq(0, 1, length.out = 10))alpha(c("first" = "gold", "second" = "lightgray", "third" = "#cd7f32"), .5)
```
<span id="page-2-1"></span>area\_pal *Area palettes (continuous)*

# Description

Area palettes (continuous)

# Usage

 $area\_pal(range = c(1, 6))$ 

```
abs_area(max)
```
# Arguments

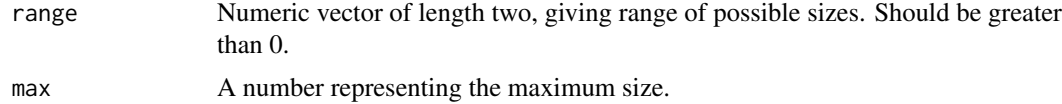

<span id="page-3-1"></span><span id="page-3-0"></span>

This is the variance stabilising transformation for the binomial distribution.

# Usage

asn\_trans()

# Examples

 $plot(asm\_trans(), xlim = c(0, 1))$ 

<span id="page-3-2"></span>atanh\_trans *Arc-tangent transformation*

# Description

Arc-tangent transformation

#### Usage

atanh\_trans()

# Examples

plot(atanh\_trans(), xlim = c(-1, 1))

<span id="page-3-3"></span>boxcox\_trans *Box-Cox & modulus transformations*

#### <span id="page-3-4"></span>Description

The Box-Cox transformation is a flexible transformation, often used to transform data towards normality. The modulus transformation generalises Box-Cox to also work with negative values.

#### Usage

boxcox\_trans(p, offset =  $0$ )

 $modulus_{trans}(p, offset = 1)$ 

# Arguments

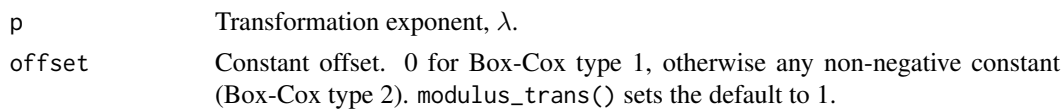

#### <span id="page-4-0"></span>breaks\_extended 5

#### Details

The Box-Cox power transformation (type 1) requires strictly positive values and takes the following form for  $y > 0$ :

$$
y^{(\lambda)} = \frac{y^{\lambda} - 1}{\lambda}
$$

When  $y = 0$ , the natural log transform is used.

The modulus transformation implements a generalisation of the Box-Cox transformation that works for data with both positive and negative values. The equation takes the following forms, when y !=  $\emptyset$  :

$$
y^{(\lambda)} = sign(y) * \frac{(|y|+1)^{\lambda}-1}{\lambda}
$$

and when  $y = 0$ :

$$
y^{(\lambda)} = sign(y) * \ln(|y| + 1)
$$

#### References

Box, G. E., & Cox, D. R. (1964). An analysis of transformations. Journal of the Royal Statistical Society. Series B (Methodological), 211-252. <https://www.jstor.org/stable/2984418>

John, J. A., & Draper, N. R. (1980). An alternative family of transformations. Applied Statistics, 190-197. <http://www.jstor.org/stable/2986305>

#### See Also

[yj\\_trans\(\)](#page-48-1)

# Examples

```
plot(boxcox_transform(-1), xlim = c(0, 10))plot(boxcox_trans(0), xlim = c(0, 10))
plot(boxcox_transform(1), xlim = c(0, 10))plot(boxcox_transform(2), xlim = c(0, 10))plot(modulus_trans(-1), xlim = c(-10, 10))
plot(modulus_trans(0), xlim = c(-10, 10))
plot(modulus_trans(1), xlim = c(-10, 10))
plot(modulus_trans(2), xlim = c(-10, 10))
```
breaks\_extended *Automatic breaks for numeric axes*

#### <span id="page-4-1"></span>Description

Uses Wilkinson's extended breaks algorithm as implemented in the labeling package.

# Usage

breaks\_extended( $n = 5, ...$ )

#### <span id="page-5-0"></span>Arguments

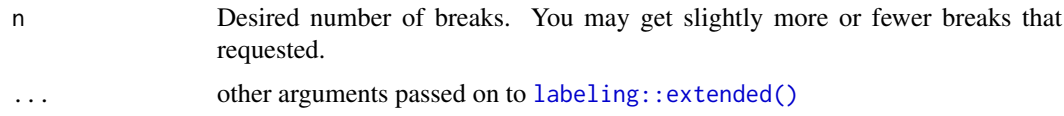

#### References

Talbot, J., Lin, S., Hanrahan, P. (2010) An Extension of Wilkinson's Algorithm for Positioning Tick Labels on Axes, InfoVis 2010 [http://vis.stanford.edu/files/2010-TickLabels-InfoVis.](http://vis.stanford.edu/files/2010-TickLabels-InfoVis.pdf) [pdf](http://vis.stanford.edu/files/2010-TickLabels-InfoVis.pdf).

#### Examples

```
demo_continuous(c(0, 10))
demo_continuous(c(0, 10), breaks = breaks_extended(3))
demo_{continuous(c(0, 10), breaks = breaks_{extended(10)})
```
breaks\_log *Breaks for log axes*

# Description

This algorithm starts by looking for integer powers of base. If that doesn't provide enough breaks, it then looks for additional intermediate breaks which are integer multiples of integer powers of base. If that fails (which it can for very small ranges), we fall back to [extended\\_breaks\(\)](#page-4-1)

#### Usage

 $breaks_{log}(n = 5, base = 10)$ 

#### Arguments

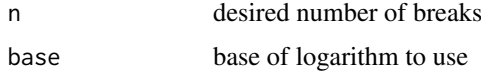

#### Details

The algorithm starts by looking for a set of integer powers of base that cover the range of the data. If that does not generate at least  $n - 2$  breaks, we look for an integer between 1 and base that splits the interval approximately in half. For example, in the case of base = 10, this integer is 3 because  $log10(3) = 0.477$ . This leaves 2 intervals:  $c(1,3)$  and  $c(3,10)$ . If we still need more breaks, we look for another integer that splits the largest remaining interval (on the log-scale) approximately in half. For base = 10, this is 5 because  $log10(5) = 0.699$ .

The generic algorithm starts with a set of integers steps containing only 1 and a set of candidate integers containing all integers larger than 1 and smaller than base. Then for each remaining candidate integer x, the smallest interval (on the log-scale) in the vector sort( $c(x, steps, base)$ ) is calculated. The candidate x which yields the largest minimal interval is added to steps and removed from the candidate set. This is repeated until either a sufficient number of breaks,  $>=$  n-2, are returned or all candidates have been used.

#### <span id="page-6-0"></span>breaks\_pretty 7

#### Examples

```
demo_log10(c(1, 1e5))
demo_log10(c(1, 1e6))
# Request more breaks by setting n
demo_log10(c(1, 1e6), breaks = breaks_log(6))# Some tricky ranges
demo_log10(c(2000, 9000))
demo_log10(c(2000, 14000))
demo_log10(c(2000, 85000), expand = c(0, 0))
# An even smaller range that requires falling back to linear breaks
demo_log10(c(1800, 2000))
```
breaks\_pretty *Pretty breaks for date/times*

#### Description

Uses default R break algorithm as implemented in [pretty\(\)](#page-0-0). This is primarily useful for date/times, as [extended\\_breaks\(\)](#page-4-1) should do a slightly better job for numeric scales.

# Usage

breaks\_pretty( $n = 5, ...$ )

# Arguments

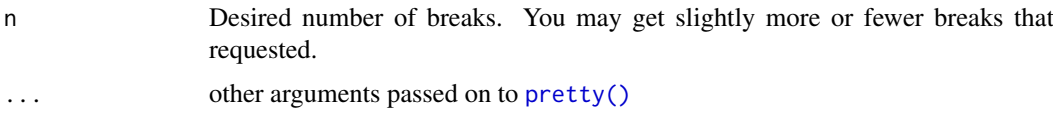

# Details

pretty\_breaks() is retired; use breaks\_pretty() instead.

```
one_month <- as.POSIXct(c("2020-05-01", "2020-06-01"))
demo_datetime(one_month)
demo_datetime(one_month, breaks = breaks_pretty(2))
demo_datetime(one_month, breaks = breaks_pretty(4))
# Tightly spaced date breaks often need custom labels too
demo_datetime(one_month, breaks = breaks_pretty(12))
demo_datetime(one_month,
 breaks = breaks\_pretty(12),
  labels = label_date_short()
\lambda
```
<span id="page-7-0"></span>

Useful for numeric, date, and date-time scales.

# Usage

```
breaks_width(width, offset = 0)
```
#### Arguments

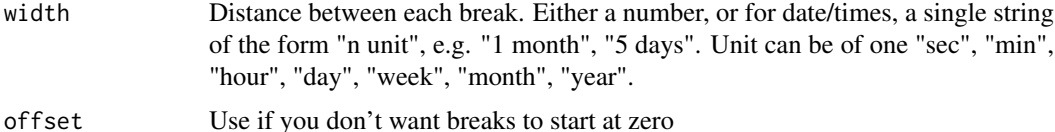

#### Examples

```
demo_continuous(c(0, 100))
demo_continuous(c(0, 100), breaks = breaks_width(10))
demo_continuous(c(0, 100), breaks = breaks_width(20, -4))
demo_continuous(c(0, 100), breaks = breaks_width(20, 4))
# This is also useful for dates
one_month <- as.POSIXct(c("2020-05-01", "2020-06-01"))
demo_datetime(one_month)
demo_datetime(one_month, breaks = breaks_width("1 week"))
demo_datetime(one_month, breaks = breaks_width("5 days"))
# This is so useful that scale_x_datetime() has a shorthand:
demo_datetime(one_month, date_breaks = "5 days")
# hms times also work
one_hour <- hms::hms(hours = 0:1)
demo_time(one_hour)
demo_time(one_hour, breaks = breaks_width("15 min"))
demo_time(one_hour, breaks = breaks_width("600 sec"))
```
<span id="page-7-1"></span>brewer\_pal *Colour Brewer palette (discrete)*

#### Description

Colour Brewer palette (discrete)

# Usage

```
brewer_pal(type = "seq", palette = 1, direction = 1)
```
#### <span id="page-8-0"></span>col2hcl 9

# Arguments

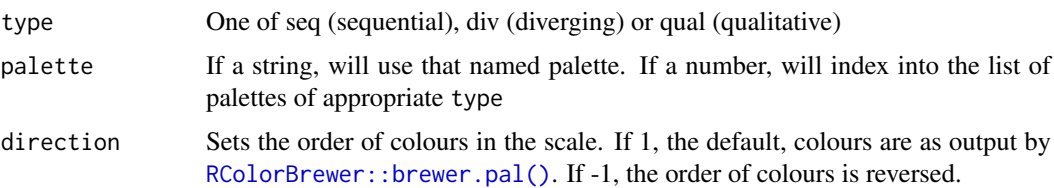

# References

<http://colorbrewer2.org>

#### Examples

```
show_col(brewer_pal()(10))
show_col(brewer_pal("div")(5))
show_col(brewer_pal(palette = "Greens")(5))
# Can use with gradient_n to create a continous gradient
cols <- brewer_pal("div")(5)
show_col(gradient_n_pal(cols)(seq(0, 1, length.out = 30)))
```
col2hcl *Modify standard R colour in hcl colour space.*

#### Description

Transforms rgb to hcl, sets non-missing arguments and then backtransforms to rgb.

### Usage

```
col2hcl(colour, h = NULL, c = NULL, l = NULL, alpha = NULL)
```
# Arguments

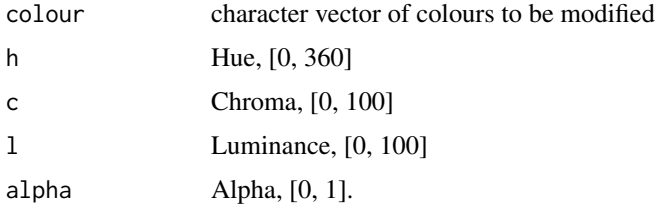

```
reds <- rep("red", 6)
show_col(col2hcl(reds, h = seq(0, 180, length = 6)))
show_col(col2hcl(reds, c = \text{seq}(0, 80, \text{ length} = 6)))
show_col(col2hcl(reds, l = \text{seq}(0, 100, \text{length} = 6)))
show_col(col2hcl(reds, alpha = seq(0, 1, length = 6)))
```
Returns a function that maps the interval [0,1] to a set of colours. Interpolation is performed in the CIELAB colour space. Similar to [colorRamp\(](#page-0-0)space = 'Lab'), but hundreds of times faster, and provides results in "#RRGGBB" (or "#RRGGBBAA") character form instead of RGB colour matrices.

#### Usage

```
colour_ramp(colors, na.color = NA, alpha = TRUE)
```
# Arguments

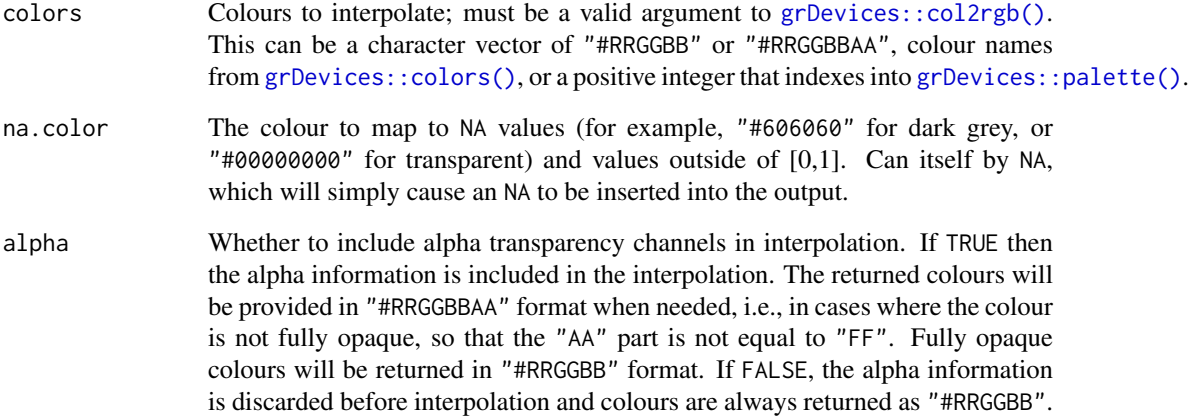

# Value

A function that takes a numeric vector and returns a character vector of the same length with RGB or RGBA hex colours.

#### See Also

[colorRamp](#page-0-0)

```
ramp <- colour_ramp(c("red", "green", "blue"))
show\_col(ramp(seq(0, 1, length = 12)))
```
<span id="page-10-0"></span>

Conveniently maps data values (numeric or factor/character) to colours according to a given palette, which can be provided in a variety of formats.

# Usage

```
col_numeric(
  palette,
  domain,
  na.color = "#808080",
  alpha = FALSE,reverse = FALSE
)
col_bin(
  palette,
  domain,
  bins = 7,
  pretty = TRUE,
  na.color = "#808080",
  alpha = FALSE,
  reverse = FALSE,
  right = FALSE
)
col_quantile(
  palette,
  domain,
  n = 4,
  probs = seq(0, 1, length.out = n + 1),
  na.color = "#808080",
  alpha = FALSE,
  reverse = FALSE,
  right = FALSE
)
col_factor(
  palette,
  domain,
  levels = NULL,
  ordered = FALSE,
  na.color = "#808080",
  alpha = FALSE,
  reverse = FALSE
)
```
# <span id="page-11-0"></span>Arguments

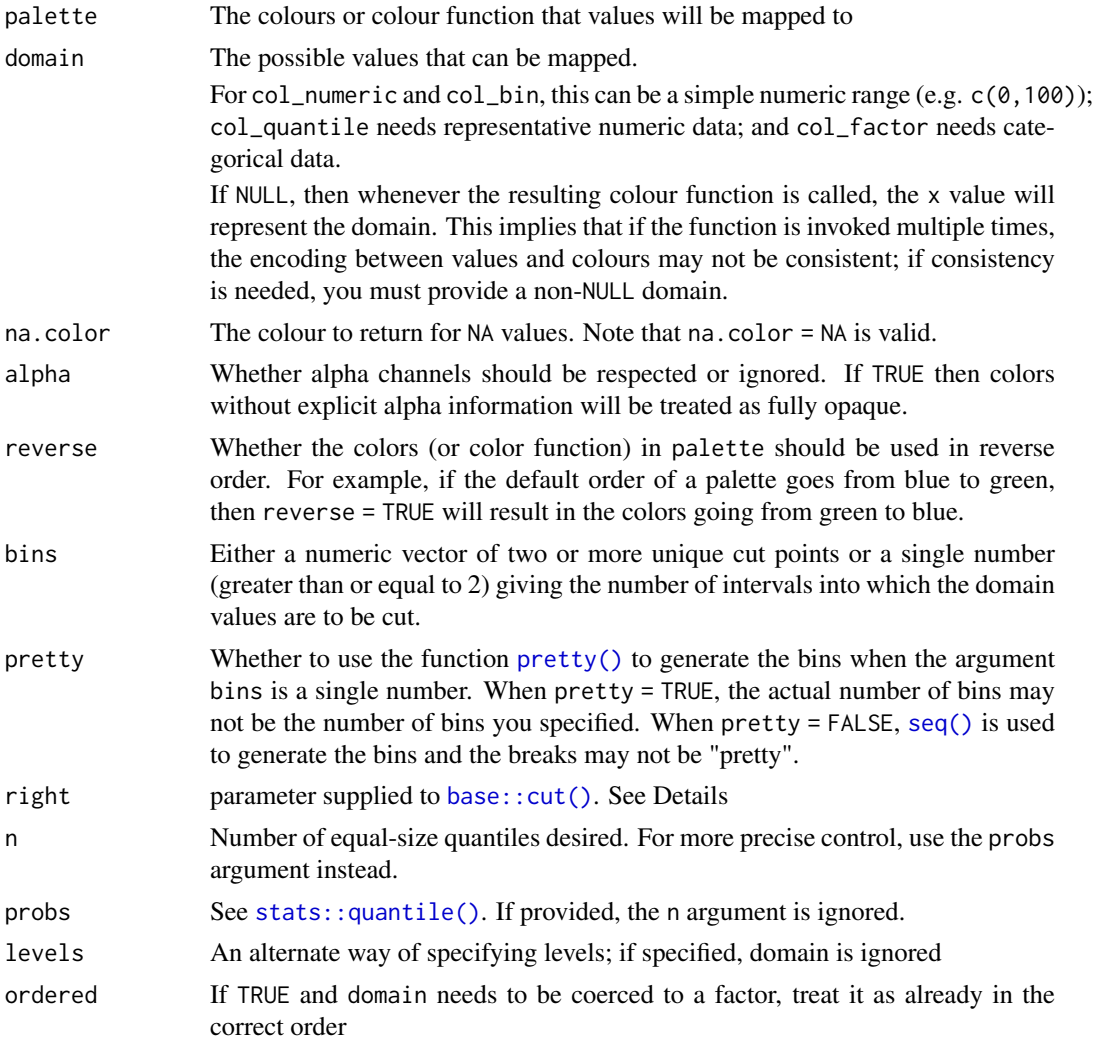

# Details

col\_numeric is a simple linear mapping from continuous numeric data to an interpolated palette.

col\_bin also maps continuous numeric data, but performs binning based on value (see the [base::cut\(\)](#page-0-0) function). col\_bin defaults for the cut function are include.lowest = TRUE and right = FALSE.

col\_quantile similarly bins numeric data, but via the [stats::quantile\(\)](#page-0-0) function.

col\_factor maps factors to colours. If the palette is discrete and has a different number of colours than the number of factors, interpolation is used.

The palette argument can be any of the following:

- 1. A character vector of RGB or named colours. Examples: palette(), c("#000000","#0000FF","#FFFFFF"), topo.colors(10)
- 2. The name of an RColorBrewer palette, e.g. "BuPu" or "Greens".
- 3. The full name of a viridis palette: "viridis", "magma", "inferno", or "plasma".
- 4. A function that receives a single value between 0 and 1 and returns a colour. Examples: colorRamp(c("#000000","#FFFFFF"),interpolate="spline").

#### <span id="page-12-0"></span>cscale the contract of the contract of the contract of the contract of the contract of the contract of the contract of the contract of the contract of the contract of the contract of the contract of the contract of the con

#### Value

A function that takes a single parameter x; when called with a vector of numbers (except for col\_factor, which expects factors/characters), #RRGGBB colour strings are returned (unless alpha = TRUE in which case #RRGGBBAA may also be possible).

#### Examples

```
pal <- col_bin("Greens", domain = 0:100)
show_col(pal(sort(runif(10, 60, 100))))
# Exponential distribution, mapped continuously
show_col(col_numeric("Blues", domain = NULL)(sort(rexp(16))))
# Exponential distribution, mapped by interval
show_col(col_bin("Blues", domain = NULL, bins = 4)(sort(rexp(16))))
# Exponential distribution, mapped by quantile
show_col(col_quantile("Blues", domain = NULL)(sort(rexp(16))))
# Categorical data; by default, the values being coloured span the gamut...
show_col(col_factor("RdYlBu", domain = NULL)(LETTERS[1:5]))
# ...unless the data is a factor, without droplevels...
show_col(col_factor("RdYlBu", domain = NULL)(factor(LETTERS[1:5], levels=LETTERS)))
# ...or the domain is stated explicitly.
show_col(col_factor("RdYlBu", levels = LETTERS)(LETTERS[1:5]))
```
cscale *Continuous scale*

#### Description

Continuous scale

#### Usage

```
cscale(x, palette, na.value = NA_real_, trans = identity_trans())
```
# Arguments

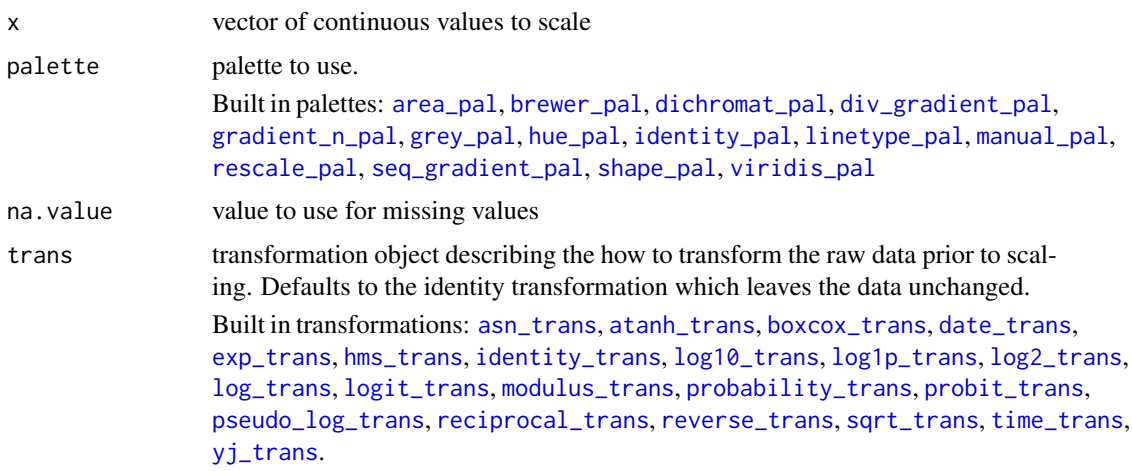

#### Examples

```
with(mtcars, plot(disp, mpg, cex = cscale(hp, rescale_pal())))
with(mtcars, plot(disp, mpg, cex = cscale(hp, rescale_pal(),
  trans = sqrt_{trans}())))with(mtcars, plot(disp, mpg, cex = cscale(hp, area_pal())))
with(mtcars, plot(disp, mpg, pch = 20, cex = 5,
  col = cscale(hp, seq_gradient_pal("grey80", "black"))))
```
<span id="page-13-2"></span>

date\_trans *Transformation for dates (class Date)*

#### Description

Transformation for dates (class Date)

# Usage

date\_trans()

#### Examples

```
years <- seq(as.Date("1910/1/1"), as.Date("1999/1/1"), "years")
t <- date_trans()
t$transform(years)
t$inverse(t$transform(years))
t$format(t$breaks(range(years)))
```
<span id="page-13-1"></span>dichromat\_pal *Dichromat (colour-blind) palette (discrete)*

#### Description

Dichromat (colour-blind) palette (discrete)

# Usage

dichromat\_pal(name)

#### Arguments

name Name of colour palette. One of: BrowntoBlue.10, BrowntoBlue.12, BluetoDarkOrange.12, BluetoDarkOrange.18, DarkRedtoBlue.12, DarkRedtoBlue.18, BluetoGreen.14, BluetoGray.8, BluetoOrangeRed.14, BluetoOrange.10, BluetoOrange.12, BluetoOrange.8, LightBluetoDarkBlue.10, LightBluetoDarkBlue.7, Categorical.12, GreentoMagenta.16, SteppedSequential.5

<span id="page-13-0"></span>

#### <span id="page-14-0"></span>div\_gradient\_pal 15

#### Examples

```
if (requireNamespace("dichromat", quietly = TRUE)) {
show_col(dichromat_pal("BluetoOrange.10")(10))
show_col(dichromat_pal("BluetoOrange.10")(5))
# Can use with gradient_n to create a continous gradient
cols <- dichromat_pal("DarkRedtoBlue.12")(12)
show_col(gradient_n_pal(cols)(seq(0, 1, length.out = 30)))
}
```
<span id="page-14-1"></span>div\_gradient\_pal *Diverging colour gradient (continuous).*

# Description

Diverging colour gradient (continuous).

#### Usage

```
div_gradient_pal(
  low = mnsl("10B 4/6"),
  mid = mnsl("N 8/0"),
  high = mnsl("10R 4/6"),
  space = "Lab"\lambda
```
# Arguments

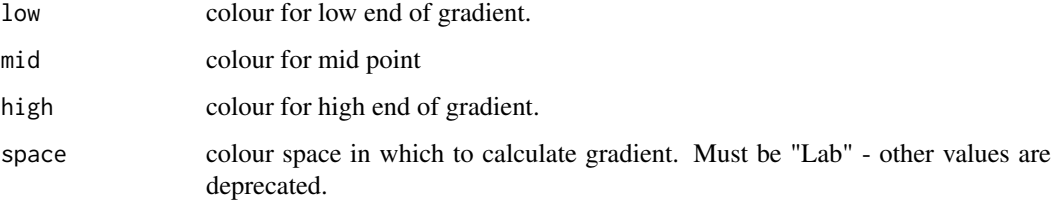

```
x \leq -\text{seq}(-1, 1, \text{length.out} = 100)r \leftarrow sqrt(out(x^2, x^2, "+''))image(r, col = div_gradient_pail)(seq(0, 1, length.out = 12)))image(r, col = div_gradient_pail() (seq(0, 1, length.out = 30)))image(r, col = div\_gradient\_pal() (seq(0, 1, length.out = 100)))library(munsell)
image(r, col = div\_gradient\_pal(low =mnsl(complement("10R 4/6"), fix = TRUE))(seq(0, 1, length = 100)))
```
<span id="page-15-0"></span>

Discrete scale

# Usage

dscale(x, palette, na.value = NA)

# Arguments

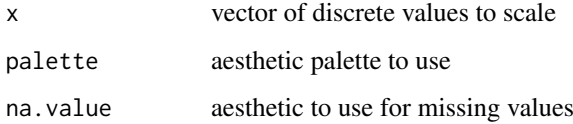

# Examples

```
with(mtcars, plot(disp, mpg, pch = 20, cex = 3,
  col = dscale(factor(cyl), brewer_pal())))
```
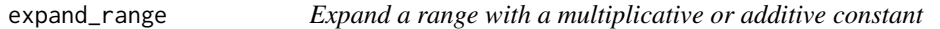

# Description

Expand a range with a multiplicative or additive constant

# Usage

```
expand_range(range, mul = 0, add = 0, zero_width = 1)
```
# Arguments

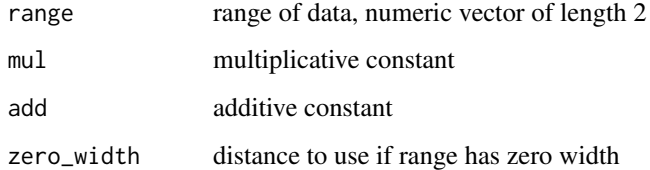

<span id="page-16-2"></span><span id="page-16-0"></span>

Exponential transformation (inverse of log transformation)

# Usage

 $exp_trans(base = exp(1))$ 

# Arguments

base Base of logarithm

# Examples

plot(exp\_trans(0.5), xlim = c(-2, 2)) plot(exp\_trans(1), xlim = c(-2, 2)) plot(exp\_trans(2), xlim = c(-2, 2)) plot(exp\_trans(), xlim = c(-2, 2))

<span id="page-16-1"></span>gradient\_n\_pal *Arbitrary colour gradient palette (continuous)*

# Description

Arbitrary colour gradient palette (continuous)

# Usage

```
gradient_n_pal(colours, values = NULL, space = "Lab")
```
# Arguments

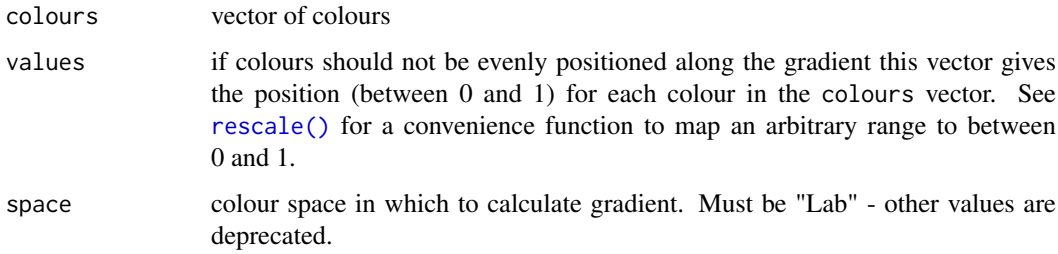

<span id="page-17-1"></span><span id="page-17-0"></span>

Grey scale palette (discrete)

# Usage

 $grey\_pal(start = 0.2, end = 0.8)$ 

# Arguments

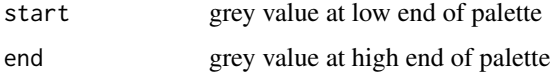

# See Also

[seq\\_gradient\\_pal\(\)](#page-45-1) for continuous version

# Examples

show\_col(grey\_pal()(25)) show\_col(grey\_pal(0, 1)(25))

<span id="page-17-2"></span>hms\_trans *Transformation for times (class hms)*

# Description

Transformation for times (class hms)

# Usage

hms\_trans()

```
if (require("hms")) {
hms <- round(runif(10) * 86400)
t <- hms_trans()
t$transform(hms)
t$inverse(t$transform(hms))
t$breaks(hms)
}
```
<span id="page-18-1"></span><span id="page-18-0"></span>

Hue palette (discrete)

# Usage

```
hue_pal(h = c(0, 360) + 15, c = 100, l = 65, h.start = 0, direction = 1)
```
# Arguments

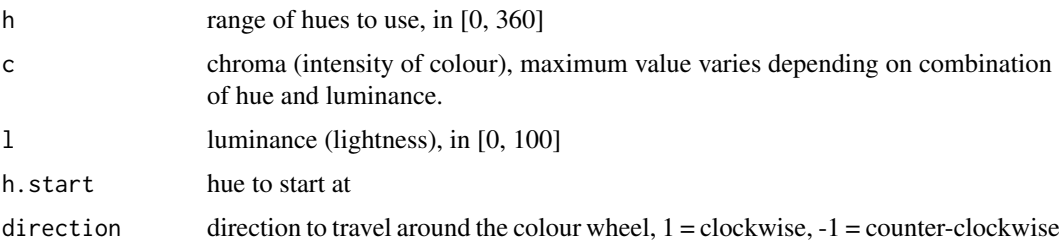

# Examples

```
show_col(hue_pal()(4))
show_col(hue_pal()(9))
show_col(hue_pal(l = 90(9))
show_col(hue_pal(l = 30(9))
show_col(hue_pal()(9))
show_col(hue_pal(direction = -1)(9))
show_col(hue_pal()(9))
show\_col(hue\_pal(h = c(0, 90))(9))show\_col(hue\_pal(h = c(90, 180))(9))show\_col(hue\_pal(h = c(180, 270))(9))show_{col(hue\_pal(h = c(270, 360))(9))}
```
<span id="page-18-2"></span>identity\_pal *Identity palette*

# Description

Leaves values unchanged - useful when the data is already scaled.

# Usage

identity\_pal()

<span id="page-19-1"></span><span id="page-19-0"></span>

Identity transformation (do nothing)

# Usage

identity\_trans()

# Examples

plot(identity\_trans(), xlim = c(-1, 1))

<span id="page-19-2"></span>label\_bytes *Label bytes (1 kb, 2 MB, etc)*

# Description

Scale bytes into human friendly units. Can use either SI units (e.g.  $kB = 1000$  bytes) or binary units (e.g. kiB = 1024 bytes). See [Units of Information](http://en.wikipedia.org/wiki/Units_of_information) on Wikipedia for more details.

# Usage

label\_bytes(units = "auto\_si", accuracy =  $1, ...$ )

# Arguments

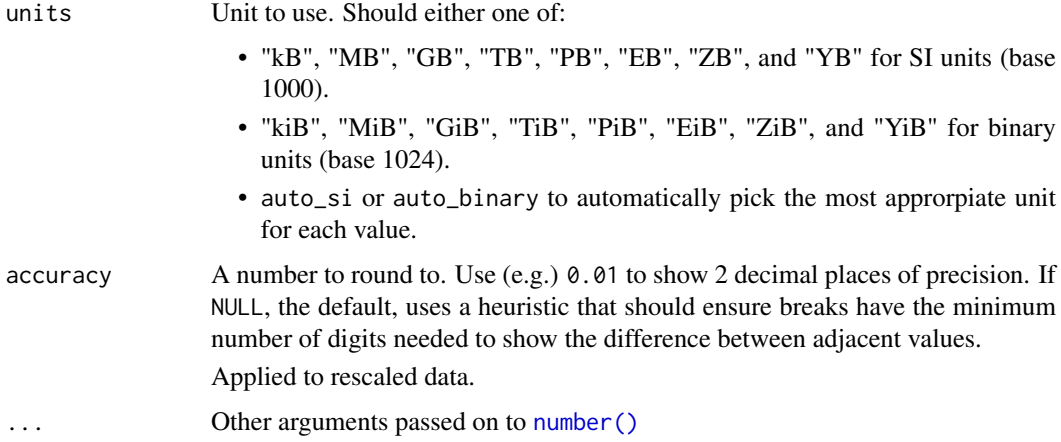

# Value

A labeller function that takes a numeric vector of breaks and returns a character vector of labels.

#### <span id="page-20-0"></span>label\_date 21

#### See Also

```
Other labels for continuous scales: label_dollar(), label_number_auto(), label_number_si(),
label_ordinal(), label_parse(), label_percent(), label_pvalue(), label_scientific()
```
Other labels for log scales: [label\\_number\\_si\(](#page-26-2)), [label\\_scientific\(](#page-33-1))

# Examples

```
demo_continuous(c(1, 1e6))
demo_continuous(c(1, 1e6), label = label_bytes())
# Force all to use same units
demo_continuous(c(1, 1e6), label = label_bytes("kB"))
# Auto units are particularly nice on log scales
demo_log10(c(1, 1e6))
demo_log10(c(1, 1e7), label = label_bytes())# You can also use binary units where a megabyte is defined as
# (1024) ^ 2 bytes rather than (1000) ^ 2. You'll need to override
# the default breaks to make this more informative.
demo_continuous(c(1, 1024^2), label = label_bytes("auto_binary"))
demo_continuous(c(1, 1024^2),
  breaks = breaks_width(250 \times 1024),
  label = label_bytes("auto_binary")
\lambda
```
label\_date *Label date/times*

#### Description

label\_date() and label\_time() label date/times using date/time format strings. label\_date\_short() automatically constructs a short format string suffiicient to uniquely identify labels. It's inspired by matplotlib's [ConciseDateFormatter](https://matplotlib.org/api/dates_api.html#matplotlib.dates.ConciseDateFormatter), but uses a slightly different approach: ConciseDateFormatter formats "firsts" (e.g. first day of month, first day of day) specially; date\_short() formats changes (e.g. new month, new year) specially.

# Usage

```
label\_date(format = "XY-Xm-Xd", tz = "UTC")label_data = \text{char}(format = c("%Y", "%b", "%d", "%H:%M"), sep = "\n")
label_time(format = "M: M: %S", tz = "UTC")date_format(format = "%Y-%m-%d", tz = "UTC")time_format(format = "%H:%M:%S", tz = "UTC")
```
#### <span id="page-21-0"></span>Arguments

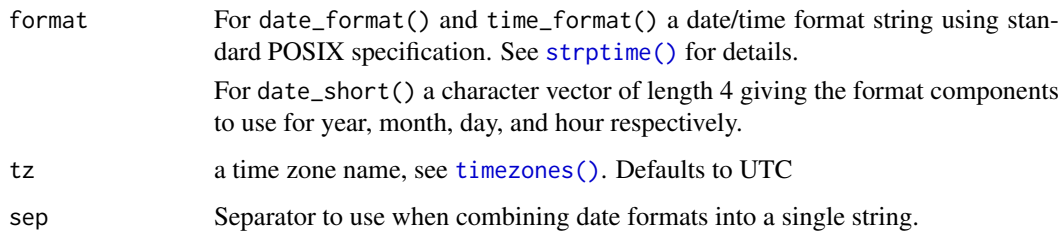

# Value

All label\_() functions return a "labelling" function, i.e. a function that takes a vector x and returns a character vector of length $(x)$  giving a label for each input value.

Labelling functions are designed to be used with the labels argument of ggplot2 scales. The examples demonstrate their use with x scales, but they work similarly for all scales, including those that generate legends rather than axes.

#### Old interface

date\_format() and time\_format() are retired; please use label\_date() and label\_time() instead.

#### Examples

```
date_range <- function(start, days) {
 start <- as.POSIXct(start)
  c(start, start + days * 24 * 60 * 60)
}
two_months <- date_range("2020-05-01", 60)
demo_datetime(two_months)
demo_datetime(two_months, labels = date_format("%m/%d"))
# ggplot2 provides a short-hand:
demo_datetime(two_months, date_labels = "%m/%d")
# An alternative labelling system is label_date_short()
demo_datetime(two_months, date_breaks = "7 days", labels = label_date_short())
# This is particularly effective for dense labels
one_year <- date_range("2020-05-01", 365)
demo_datetime(one_year, date_breaks = "month")
demo_datetime(one_year, date_breaks = "month", labels = label_date_short())
```
<span id="page-21-1"></span>label\_dollar *Label currencies (\$100, \$2.50, etc)*

# Description

Format numbers as currency, rounding values to dollars or cents using a convenient heuristic.

#### label\_dollar 23

# Usage

```
label_dollar(
  accuracy = NULL,
  scale = 1,
  prefix = "$",\text{suffix} = "",big.mark = \dot{''},",
  decimal.mark = ".",
  trim = TRUE,largest_with_cents = 1e+05,
  negative_parens = FALSE,
  ...
\mathcal{L}dollar_format(
  accuracy = NULL,
  scale = 1,prefix = "$",
  \text{suffix} = "",big.mark = \hat{''},",
  decimal.mark = ".",
  trim = TRUE,largest_with_cents = 1e+05,
  negative_parens = FALSE,
  ...
\lambdadollar(
  x,
  accuracy = NULL,
  scale = 1,
  prefix = "$",suffix = ",
  big.mark = ",",decimal.mark = ".",
  trim = TRUE,largest_with_cents = 1e+05,
  negative_parens = FALSE,
  ...
)
```
### Arguments

```
accuracy, largest_with_cents
```
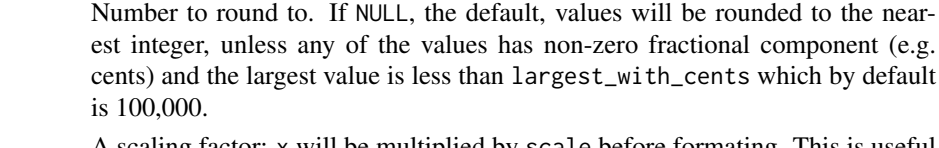

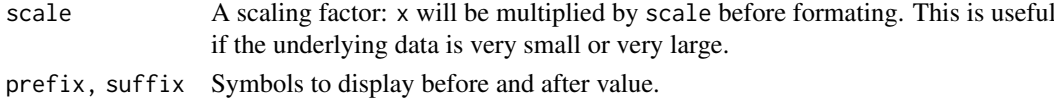

big.mark Character used between every 3 digits to separate thousands.

<span id="page-23-0"></span>24 label\_number and the state of the state of the state of the state of the state of the state of the state of the state of the state of the state of the state of the state of the state of the state of the state of the sta

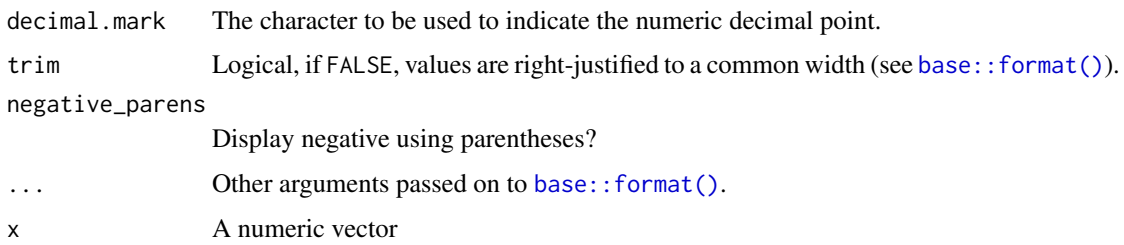

# Value

All label\_() functions return a "labelling" function, i.e. a function that takes a vector x and returns a character vector of length $(x)$  giving a label for each input value.

Labelling functions are designed to be used with the labels argument of ggplot2 scales. The examples demonstrate their use with x scales, but they work similarly for all scales, including those that generate legends rather than axes.

#### Old interface

dollar() and format\_dollar() are retired; please use label\_dollar() instead.

# See Also

Other labels for continuous scales: [label\\_bytes\(](#page-19-2)), [label\\_number\\_auto\(](#page-26-1)), [label\\_number\\_si\(](#page-26-2)), [label\\_ordinal\(](#page-27-1)), [label\\_parse\(](#page-29-1)), [label\\_percent\(](#page-30-1)), [label\\_pvalue\(](#page-32-1)), [label\\_scientific\(](#page-33-1))

#### Examples

```
demo_continuous(c(0, 1), labels = label_dollar())
demo_continuous(c(1, 100), labels = label_dollar())
# Customise currency display with prefix and suffix
demo\_continuous(c(1, 100), labels = label\_dollar(prefix = "USD "))euro <- dollar_format(
  prefix = "",suffix = " \u20ac",big.mark = ".",
 decimal.mark = ","
)
demo_continuous(c(1000, 1100), labels = euro)
# Use negative_parens = TRUE for finance style display
demo_continuous(c(-100, 100), labels = label_dollar(negative_parens = TRUE))
```
label\_number *Label numbers in decimal format (e.g. 0.12, 1,234)*

#### <span id="page-23-1"></span>Description

Use label\_number() force decimal display of numbers (i.e. don't use [scientific](#page-33-1) notation). label\_comma() is a special case that inserts a comma every three digits.

# label\_number 25

# Usage

```
label_number(
  accuracy = NULL,
  scale = 1,
  prefix = ",
  suffix = "",big.mark = \frac{1}{n} ",
  decimal.mark = ".",
  trim = TRUE,...
\lambdalabel_comma(
  accuracy = NULL,
  scale = 1,
  prefix = "\text{suffix} = \text{""\text{''},big.mark = ",",decimal.mark = ".",
  trim = TRUE,digits,
  ...
\lambdacomma(
  x,
  accuracy = NULL,
  scale = 1,
  prefix = \dddot{''},
  suffix = ",
  big.mark = ",",
  decimal.maxk = "."trim = TRUE,digits,
  ...
\lambdanumber_format(
  accuracy = NULL,
  scale = 1,
  prefix = "",
  suffix = "",big.mark = " "decimal.next = "."trim = TRUE,...
\mathcal{L}comma_format(
  accuracy = NULL,
  scale = 1,
  prefix = ",
```

```
suffix = "".big.mark = \hat{''},",
  decimal.mark = ".",
  trim = TRUE,digits,
  ...
)
```
#### Arguments

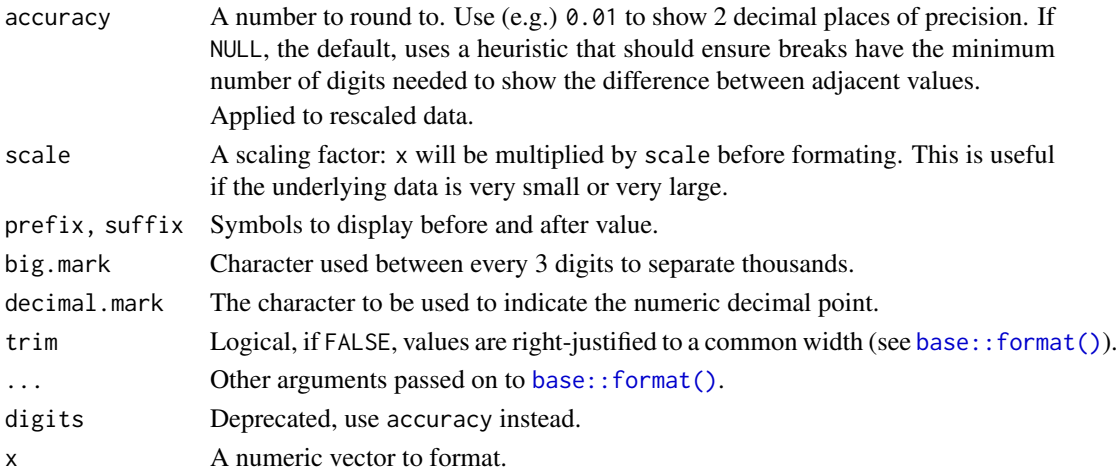

#### Value

All label\_() functions return a "labelling" function, i.e. a function that takes a vector x and returns a character vector of length $(x)$  giving a label for each input value.

Labelling functions are designed to be used with the labels argument of ggplot2 scales. The examples demonstrate their use with x scales, but they work similarly for all scales, including those that generate legends rather than axes.

# Old interface

number\_format(), comma\_format(), and comma() are retired; please use label\_number() and label\_comma() instead.

```
demo_continuous(c(-1e6, 1e6))
demo_continuous(c(-1e6, 1e6), labels = label_number())
demo_continuous(c(-1e6, 1e6), labels = label_comma())
# Use scale to rescale very small or large numbers to generate
# more readable labels
demo_continuous(c(0, 1e6), labels = label_number())
demo_{continuous(c(0, 1e6), labels = label_{number(scale = 1 / 1e3)})demo_continuous(c(0, 1e-6), labels = label_number())
demo_continuous(c(0, 1e-6), labels = label_number(scale = 1e6))
# You can use prefix and suffix for other types of display
demo_{continuous(c(32, 212), label = label_{number(suffix = "\\u00b0F"))demo_{continuous(c(0, 100), label = label_{number(suffix = "\\u00b0C"))}
```
<span id="page-25-0"></span>

<span id="page-26-1"></span><span id="page-26-0"></span>label\_number\_auto *Label numbers, avoiding scientific notation where possible*

# Description

Switches between [number\\_format\(\)](#page-23-1) and [scientific\\_format\(\)](#page-33-2) based on a set of heuristics designed to automatically generate useful labels across a wide range of inputs

#### Usage

```
label_number_auto()
```
#### See Also

Other labels for continuous scales: [label\\_bytes\(](#page-19-2)), [label\\_dollar\(](#page-21-1)), [label\\_number\\_si\(](#page-26-2)), [label\\_ordinal\(](#page-27-1)), [label\\_parse\(](#page-29-1)), [label\\_percent\(](#page-30-1)), [label\\_pvalue\(](#page-32-1)), [label\\_scientific\(](#page-33-1))

# Examples

```
# Very small and very large numbers get scientific notation
demo\_continuous(c(\emptyset, 1e-6), labels = label_number_auto())demo_continuous(c(0, 1e9), labels = label_number_auto())
```

```
# Other ranges get the numbers printed in full
demo_{continuous(c(<math>\emptyset, 1e-3)</math>, labels = label_{number_auto()})demo_{continuous(c(0, 1), labels = label_{number_auto())}demo_continuous(c(0, 1e3), labels = label_number_auto())
demo_continuous(c(0, 1e6), labels = label_number_auto())
```

```
# Transformation is applied individually so you get as little
# scientific notation as possible
demo_log10(c(1, 1e7), labels = label_number_auto())
```
<span id="page-26-2"></span>label\_number\_si *Label numbers with SI prefixes (2k, 1M, 5T etc)*

#### Description

number\_si() automatically scales and labels with the best SI prefix, "K" for values  $\geq 10e3$ , "M" for  $\geq$  10e6, "B" for  $\geq$  10e9, and "T" for  $\geq$  10e12.

# Usage

```
label_number_si(accuracy = 1, unit = NULL, sep = NULL, ...)
```
#### <span id="page-27-0"></span>Arguments

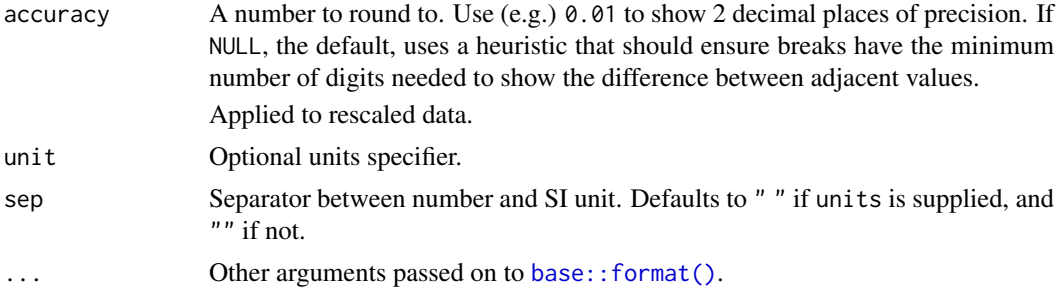

# Value

All label\_() functions return a "labelling" function, i.e. a function that takes a vector x and returns a character vector of length(x) giving a label for each input value.

Labelling functions are designed to be used with the labels argument of ggplot2 scales. The examples demonstrate their use with x scales, but they work similarly for all scales, including those that generate legends rather than axes.

# See Also

Other labels for continuous scales: [label\\_bytes\(](#page-19-2)), [label\\_dollar\(](#page-21-1)), [label\\_number\\_auto\(](#page-26-1)), [label\\_ordinal\(](#page-27-1)), [label\\_parse\(](#page-29-1)), [label\\_percent\(](#page-30-1)), [label\\_pvalue\(](#page-32-1)), [label\\_scientific\(](#page-33-1))

Other labels for log scales: [label\\_bytes\(](#page-19-2)), [label\\_scientific\(](#page-33-1))

#### Examples

```
demo_continuous(c(1, 1e9), label = label_number_si())
demo_{continuous(c(1, 5000), label = label_{number\_si(unit = "g"))})demo_{continuous(c(1, 1000), label = label_{number\_si(unit = "m"))})demo\_log10(c(1, 1e9), breaks = log_breaks(10), labels = label_number_is())
```
<span id="page-27-1"></span>label\_ordinal *Label ordinal numbers (1st, 2nd, 3rd, etc)*

#### Description

Round values to integers and then display as ordinal values (e.g. 1st, 2nd, 3rd). Built-in rules are provided for English, French, and Spanish.

# Usage

```
label_ordinal(
 prefix = ",
 suffix = "big.mark = \mu ",
 rules = ordinal_english(),
  ...
)
```
#### <span id="page-28-0"></span>label\_ordinal 29

```
ordinal_english()
ordinal_french(gender = c("masculin", "feminin"), plural = FALSE)
ordinal_spanish()
ordinal_format(
 prefix = ",
 suffix = "".big.mark = " "rules = ordinal_english(),
  ...
)
ordinal(
 x,
 prefix = ",
 suffix = ""big.mark = " "rules = ordinal_english(),
  ...
)
```
# Arguments

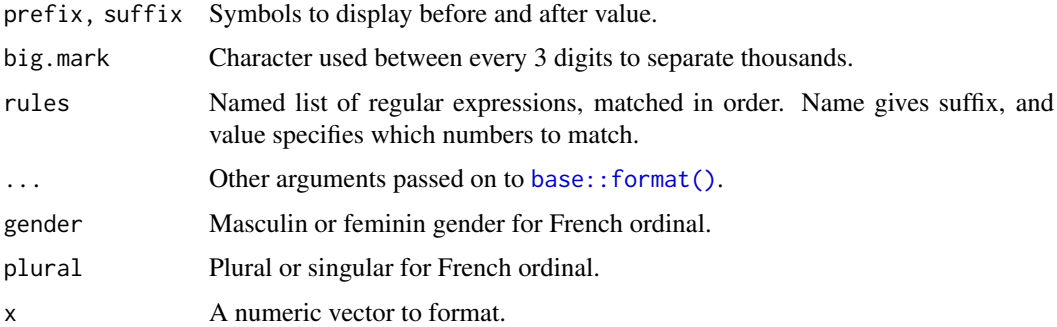

# Value

All label\_() functions return a "labelling" function, i.e. a function that takes a vector x and returns a character vector of  $length(x)$  giving a label for each input value.

Labelling functions are designed to be used with the labels argument of ggplot2 scales. The examples demonstrate their use with x scales, but they work similarly for all scales, including those that generate legends rather than axes.

# Old interface

ordinal() and format\_ordinal() are retired; please use label\_ordinal() instead.

# See Also

Other labels for continuous scales: [label\\_bytes\(](#page-19-2)), [label\\_dollar\(](#page-21-1)), [label\\_number\\_auto\(](#page-26-1)), [label\\_number\\_si\(](#page-26-2)), [label\\_parse\(](#page-29-1)), [label\\_percent\(](#page-30-1)), [label\\_pvalue\(](#page-32-1)), [label\\_scientific\(](#page-33-1))

#### Examples

```
demo_continuous(c(1, 5))
demo_continuous(c(1, 5), labels = label_ordinal())
demo\_continuous(c(1, 5), labels = label\_ordinal(rules = ordinal\_french())# The rules are just a set of regular expressions that are applied in turn
ordinal_french()
ordinal_english()
# Note that ordinal rounds values, so you may need to adjust the breaks too
demo_continuous(c(1, 10))
demo_continuous(c(1, 10), labels = label_ordinal())
demo_continuous(c(1, 10),
 labels = label_ordinal(),
  breaks = breaks_width(2)\lambda
```
<span id="page-29-1"></span>

label\_parse *Label with mathematical annotations*

#### Description

label\_parse() produces expression from strings by parsing them; label\_math() constructs expressions by replacing the pronoun .x with each string.

# Usage

```
label_parse()
label_matrix abel_math(expr = 10^.x, format = force)
parse_format()
math_format(expr = 10^.x, format = force)
```
#### Arguments

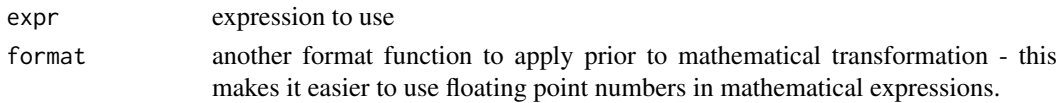

#### Value

All label\_() functions return a "labelling" function, i.e. a function that takes a vector x and returns a character vector of  $length(x)$  giving a label for each input value.

Labelling functions are designed to be used with the labels argument of ggplot2 scales. The examples demonstrate their use with x scales, but they work similarly for all scales, including those that generate legends rather than axes.

#### Old interface

parse\_format() and math\_format() was retired; please use label\_parse() and label\_math() instead.

<span id="page-29-0"></span>

#### <span id="page-30-0"></span>label\_percent 31

#### See Also

[plotmath](#page-0-0) for the details of mathematical formatting in R.

Other labels for continuous scales: [label\\_bytes\(](#page-19-2)), [label\\_dollar\(](#page-21-1)), [label\\_number\\_auto\(](#page-26-1)), [label\\_number\\_si\(](#page-26-2)), [label\\_ordinal\(](#page-27-1)), [label\\_percent\(](#page-30-1)), [label\\_pvalue\(](#page-32-1)), [label\\_scientific\(](#page-33-1))

Other labels for discrete scales: [label\\_wrap\(](#page-35-1))

# Examples

```
# Use label_parse() with discrete scales
greek <- c("alpha", "beta", "gamma")
demo_discrete(greek)
demo_discrete(greek, labels = label_parse())
# Use label_math() with continuous scales
demo_continuous(c(1, 5))
demo_continuous(c(1, 5), labels = label_math(alpha[.x]))
```
<span id="page-30-1"></span>label\_percent *Label percentages (2.5%, 50%, etc)*

#### Description

Label percentages (2.5%, 50%, etc)

#### Usage

```
label_percent(
 accuracy = NULL,
 scale = 100,
 prefix = "",suffix = "%"big.mark = " "decimal.maxk = "."trim = TRUE,...
)
percent_format(
 accuracy = NULL,
 scale = 100,
 prefix = ",
 suffix = "%",big.mark = " "decimal.maxk = "."trim = TRUE,...
)
percent(
 x,
 accuracy = NULL,
```

```
scale = 100.
 prefix = ",
 suffix = "%"big.mark = " "decimal.mark = ".",
 trim = TRUE,...
)
```
#### Arguments

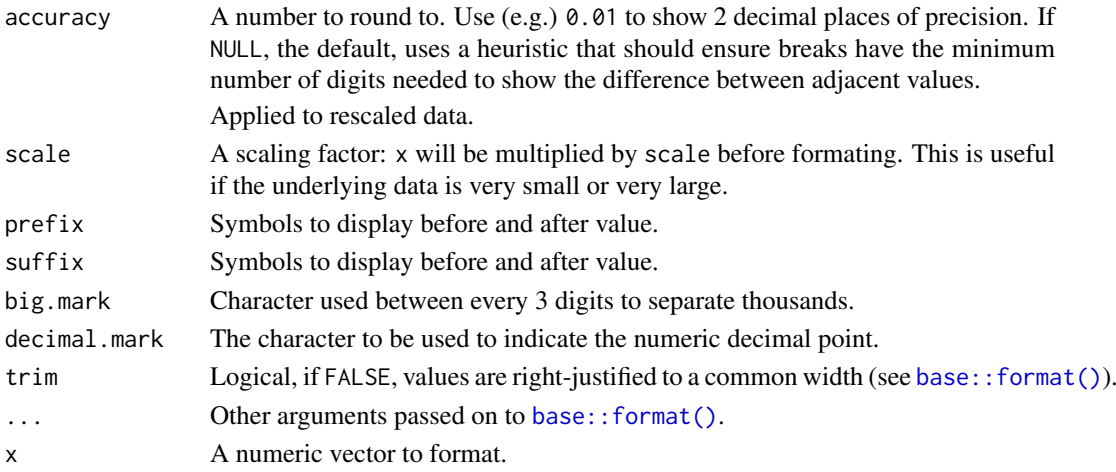

# Value

All label\_() functions return a "labelling" function, i.e. a function that takes a vector x and returns a character vector of  $length(x)$  giving a label for each input value.

Labelling functions are designed to be used with the labels argument of ggplot2 scales. The examples demonstrate their use with x scales, but they work similarly for all scales, including those that generate legends rather than axes.

# Old interface

percent() and percent\_format() are retired; please use label\_percent() instead.

#### See Also

Other labels for continuous scales: [label\\_bytes\(](#page-19-2)), [label\\_dollar\(](#page-21-1)), [label\\_number\\_auto\(](#page-26-1)), [label\\_number\\_si\(](#page-26-2)), [label\\_ordinal\(](#page-27-1)), [label\\_parse\(](#page-29-1)), [label\\_pvalue\(](#page-32-1)), [label\\_scientific\(](#page-33-1))

```
demo_continuous(c(0, 1))
demo_continuous(c(0, 1), labels = label_percent())
# Use prefix and suffix to create your own variants
french_percent <- label_percent(
 decimal.maxk = ","suffix = " %\lambdademo_continuous(c(0, .01), labels = french_percent)
```
<span id="page-31-0"></span>

<span id="page-32-1"></span><span id="page-32-0"></span>

Formatter for p-values, using "<" and ">" for p-values close to 0 and 1.

#### Usage

```
label_pvalue(
  accuracy = 0.001,decimal.mark = ".",
  prefix = NULL,
  add\_p = FALSE\lambdapvalue_format(
  accuracy = 0.001,
  decimal.maxk = "."prefix = NULL,
  add\_p = FALSE)
```
pvalue(x, accuracy =  $0.001$ , decimal.mark = ".", prefix = NULL, add\_p = FALSE)

# Arguments

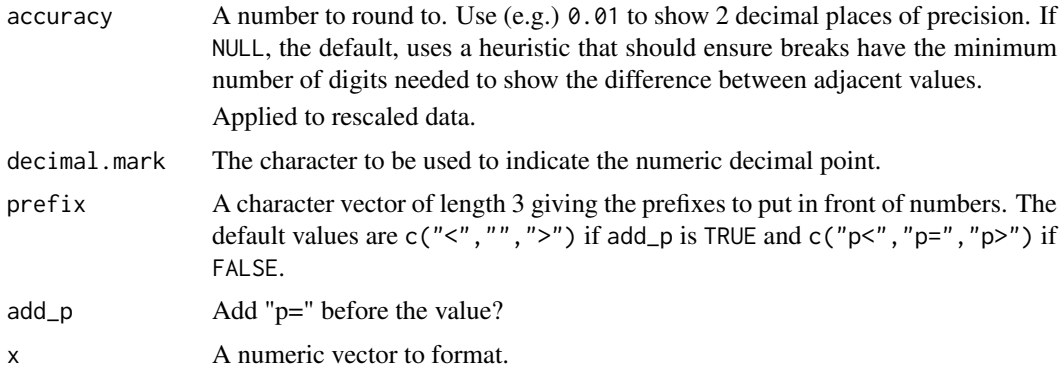

#### Value

All label\_() functions return a "labelling" function, i.e. a function that takes a vector x and returns a character vector of  $length(x)$  giving a label for each input value.

Labelling functions are designed to be used with the labels argument of ggplot2 scales. The examples demonstrate their use with x scales, but they work similarly for all scales, including those that generate legends rather than axes.

# Old interface

pvalue() and pvalue\_dollar() are retired; please use label\_pvalue() instead.

#### See Also

```
Other labels for continuous scales: label_bytes(), label_dollar(), label_number_auto(),
label_number_si(), label_ordinal(), label_parse(), label_percent(), label_scientific()
```
#### Examples

```
demo_continuous(c(0, 1))
demo_{continuous(c(0, 1), labels = label_{pvalue())}demo_{continuous(c(0, 1), labels = label_{pvalue(accuracy = 0.1)})demo_{continuous(c(0, 1), labels = label_{pvalue(add_p = TRUE))}# Or provide your own prefixes
prefix <- c("p < ", "p = ", "p > ")
demo\_continuous(c(\emptyset, 1), labels = label\_pvalue(prefix = prefix))
```
<span id="page-33-1"></span>label\_scientific *Label numbers with scientific notation (e.g. 1e05, 1.5e-02)*

#### <span id="page-33-2"></span>Description

Label numbers with scientific notation (e.g. 1e05, 1.5e-02)

#### Usage

```
label_scientific(
  digits = 3,
  scale = 1,
  prefix = \frac{m}{n},
  suffix = "",decimal.mark = ".",
  trim = TRUE,...
)
scientific_format(
  digits = 3,
  scale = 1,
 prefix = "suffix = "",decimal.mark = ".",
  trim = TRUE,...
)
scientific(
  x,
  digits = 3,
  scale = 1,
  prefix = ",
  \text{suffix} = "",decimal.mark = ".",
```
<span id="page-33-0"></span>

#### <span id="page-34-0"></span>label\_scientific 35

```
trim = TRUE,
...
```
#### Arguments

)

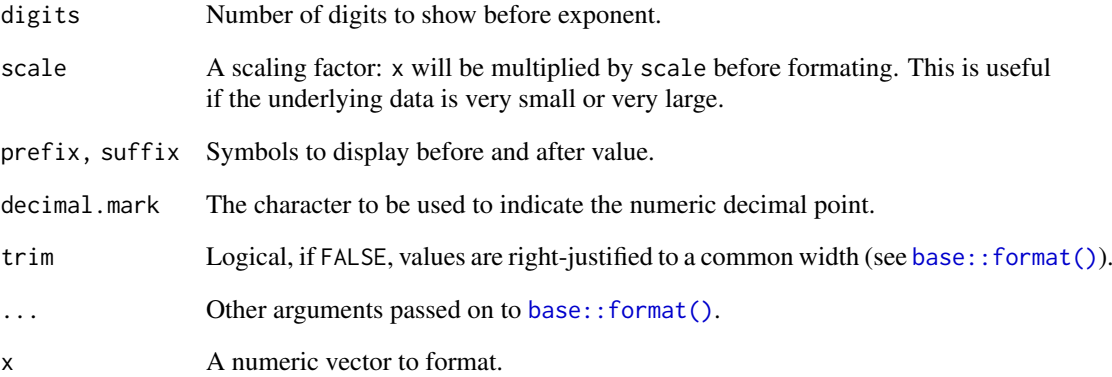

# Value

All label\_() functions return a "labelling" function, i.e. a function that takes a vector x and returns a character vector of length(x) giving a label for each input value.

Labelling functions are designed to be used with the labels argument of ggplot2 scales. The examples demonstrate their use with x scales, but they work similarly for all scales, including those that generate legends rather than axes.

#### Old interface

scientific\_format() and scientific() are retired; please use label\_scientific().

#### See Also

Other labels for continuous scales: [label\\_bytes\(](#page-19-2)), [label\\_dollar\(](#page-21-1)), [label\\_number\\_auto\(](#page-26-1)), [label\\_number\\_si\(](#page-26-2)), [label\\_ordinal\(](#page-27-1)), [label\\_parse\(](#page-29-1)), [label\\_percent\(](#page-30-1)), [label\\_pvalue\(](#page-32-1))

Other labels for log scales: [label\\_bytes\(](#page-19-2)), [label\\_number\\_si\(](#page-26-2))

```
demo_continuous(c(1, 10))
demo\_continuous(c(1, 10), labels = label\_scientific())demo\_continuous(c(1, 10), labels = label\_scientific(digits = 3))demo_log10(c(1, 1e9))
```
<span id="page-35-1"></span><span id="page-35-0"></span>

Uses [strwrap\(\)](#page-0-0) to split long labels across multiple lines.

#### Usage

```
label_wrap(width)
```
wrap\_format(width)

# Arguments

width Number of characters per line.

# Value

All label\_() functions return a "labelling" function, i.e. a function that takes a vector x and returns a character vector of length(x) giving a label for each input value.

Labelling functions are designed to be used with the labels argument of ggplot2 scales. The examples demonstrate their use with x scales, but they work similarly for all scales, including those that generate legends rather than axes.

# Old interface

wrap\_format() is retired; please use label\_format() instead.

# See Also

Other labels for discrete scales: [label\\_parse\(](#page-29-1))

```
x \leftarrow c"this is a long label",
  "this is another long label",
  "this a label this is even longer"
)
demo_discrete(x)
demo_discrete(x, labels = label_wrap(10))
demo\_discrete(x, labels = label_wrap(20))
```
<span id="page-36-1"></span><span id="page-36-0"></span>linetype\_pal *Line type palette (discrete)*

#### Description

Based on a set supplied by Richard Pearson, University of Manchester

# Usage

linetype\_pal()

<span id="page-36-3"></span>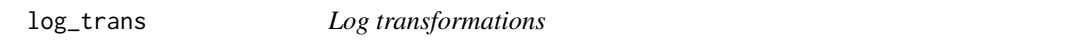

# <span id="page-36-2"></span>Description

- $log_{1}trans()$ :  $log(x)$
- $\log 1p()$ :  $\log(x + 1)$
- pseudo\_log\_trans(): smoothly transition to linear scale around 0.

#### Usage

 $log_{1}trans(base = exp(1))$ log10\_trans() log2\_trans() log1p\_trans() pseudo\_log\_trans(sigma = 1, base = exp(1))

#### Arguments

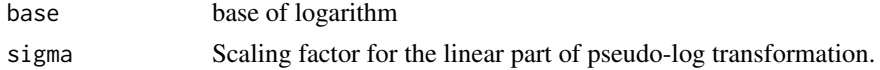

```
plot(log2_{trans}(), xlim = c(0, 5))plot(log\_trans(), xlim = c(0, 5))plot(log10_trains(), xlim = c(0, 5))
```

```
plot(log\_trans(), xlim = c(0, 2))plot(log1p_trans(), xlim = c(-1, 1))
```

```
# The pseudo-log is defined for all real numbers
plot(pseudo_log_trans(), xlim = c(-5, 5))
lines(log\_trans(), xlim = c(0, 5), col = "red")
```

```
# For large positives nubmers it's very close to log
plot(pseudo_log_trans(), xlim = c(1, 20))
lines(log\_trans(), xlim = c(1, 20), col = "red")
```
<span id="page-37-1"></span>manual\_pal *Manual palette (discrete)*

#### Description

Manual palette (discrete)

# Usage

manual\_pal(values)

#### Arguments

values vector of values to be used as a palette.

minor\_breaks\_width *Minor breaks*

#### Description

Generate minor breaks between major breaks either spaced with a fixed width, or having a fixed number.

# Usage

```
minor_breaks_width(width, offset)
```
minor\_breaks\_n(n)

# Arguments

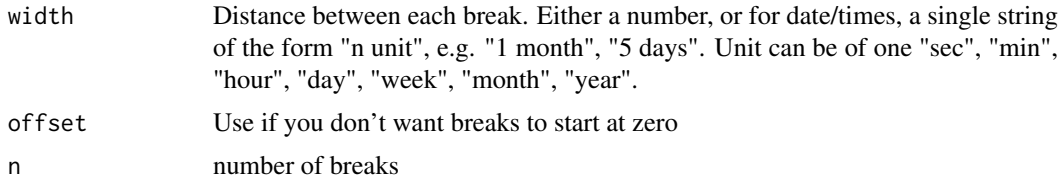

```
demo_log10(c(1, 1e6))
if (FALSE) {
  # Requires https://github.com/tidyverse/ggplot2/pull/3591
 demo_log10(c(1, 1e6), minor_breaks = minor_breaks_n(10))
}
```
<span id="page-37-0"></span>

<span id="page-38-0"></span>

Mute standard colour

# Usage

muted(colour,  $l = 30$ ,  $c = 70$ )

# Arguments

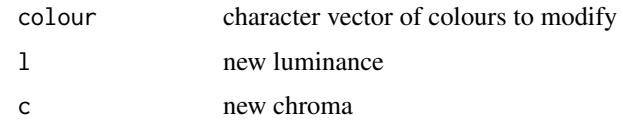

# Examples

```
muted("red")
muted("blue")
show_col(c("red", "blue", muted("red"), muted("blue")))
```
oob *Out of bounds handling*

#### Description

This set of functions modify data values outside a given range. The oob\_\*() functions are designed to be passed as the oob argument of ggplot2 continuous and binned scales, with oob\_discard being an exception.

These functions affect out of bounds values in the following ways:

- oob\_censor() replaces out of bounds values with NAs. This is the default oob argument for continuous scales.
- oob\_censor\_any() acts like oob\_censor(), but also replaces infinite values with NAs.
- oob\_squish() replaces out of bounds values with the nearest limit. This is the default oob argument for binned scales.
- oob\_squish\_any() acts like oob\_squish(), but also replaces infinite values with the nearest limit.
- oob\_squish\_infinite() only replaces infinite values by the nearest limit.
- oob\_keep() does not adjust out of bounds values. In position scales, behaves as zooming limits without data removal.
- oob\_discard() removes out of bounds values from the input. Not suitable for ggplot2 scales.

# Usage

```
oob_censor(x, range = c(0, 1), only finite = TRUE)oob_censor_any(x, range = c(0, 1))
oob\_discard(x, range = c(0, 1))oob_squish(x, range = c(0, 1), only.finite = TRUE)
oob_squish_any(x, range = c(0, 1))
oob_squish_infinite(x, range = c(\theta, 1))
oob\_\text{keep}(x, \text{ range} = c(0, 1))censor(x, range = c(0, 1), only.finite = TRUE)
discard(x, range = c(0, 1))
squish(x, range = c(0, 1), only finite = TRUE)squish_infinite(x, range = c(0, 1))
```
#### Arguments

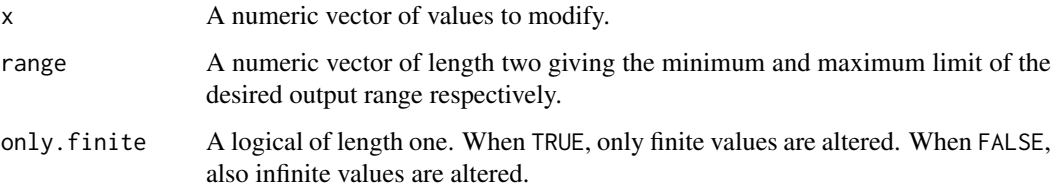

# Details

The oob\_censor\_any() and oob\_squish\_any() functions are the same as oob\_censor() and oob\_squish() with the only.finite argument set to FALSE.

Replacing position values with NAs, as oob\_censor() does, will typically lead to removal of those datapoints in ggplot.

Setting ggplot coordinate limits is equivalent to using oob\_keep() in position scales.

# Value

Most oob<sub>-</sub>() functions return a vector of numerical values of the same length as the x argument, wherein out of bounds values have been modified. Only  $oob\_discard()$  returns a vector of less than or of equal length to the x argument.

# Old interface

```
censor(), squish(), squish_infinite() and discard() are no longer recommended; please
use oob_censor(), oob_squish(), oob_squish_infinite() and oob_discard() instead.
```
#### <span id="page-40-0"></span>probability\_trans 41

# Author(s)

oob\_squish(): Homer Strong [homer.strong@gmail.com](mailto:homer.strong@gmail.com)

#### Examples

```
# Censoring replaces out of bounds values with NAs
oob_censor(c(-Inf, -1, 0.5, 1, 2, NA, Inf))
oob_censor_any(c(-Inf, -1, 0.5, 1, 2, NA, Inf))
# Squishing replaces out of bounds values with the nearest range limit
oob_squish(c(-Inf, -1, 0.5, 1, 2, NA, Inf))
oob_squish_any(c(-Inf, -1, 0.5, 1, 2, NA, Inf))
oob_squish_infinite(c(-Inf, -1, 0.5, 1, 2, NA, Inf))
# Keeping does not alter values
oob_keep(c(-Inf, -1, 0.5, 1, 2, NA, Inf))
# Discarding will remove out of bounds values
oob_discard(c(-Inf, -1, 0.5, 1, 2, NA, Inf))
```
<span id="page-40-2"></span>probability\_trans *Probability transformation*

# <span id="page-40-1"></span>Description

Probability transformation

# Usage

```
probability_trans(distribution, ...)
```
logit\_trans()

probit\_trans()

# Arguments

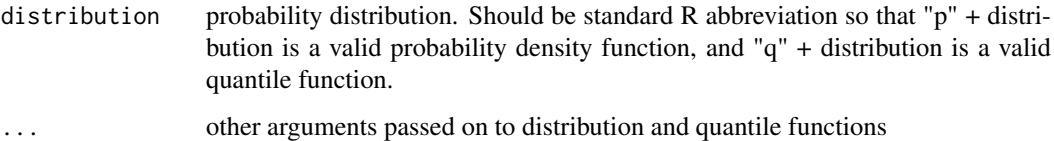

#### Examples

plot(logit\_trans(), xlim = c(0, 1))  $plot(profit\_trans(), xlim = c(0, 1))$ 

<span id="page-41-0"></span>

Mutable ranges have a two methods (train and reset), and make it possible to build up complete ranges with multiple passes.

<span id="page-41-1"></span>reciprocal\_trans *Reciprocal transformation*

#### Description

Reciprocal transformation

#### Usage

```
reciprocal_trans()
```
# Examples

```
plot(reciprocal_trans(), xlim = c(0, 1))
```
<span id="page-41-2"></span>rescale *Rescale continuous vector to have specified minimum and maximum*

#### Description

Rescale continuous vector to have specified minimum and maximum

#### Usage

```
rescale(x, to, from, ...)
## S3 method for class 'numeric'
rescale(x, to = c(\emptyset, 1), from = range(x, na.rm = TRUE, finite = TRUE), ...)
## S3 method for class 'dist'
rescale(x, to = c(0, 1), from = range(x, na.rm = TRUE, finite = TRUE), ...)
## S3 method for class 'logical'
rescale(x, to = c(0, 1), from = range(x, na.rm = TRUE, finite = TRUE), ...)
## S3 method for class 'POSIXt'
rescale(x, to = c(\emptyset, 1), from = range(x, na.rm = TRUE, finite = TRUE), ...)
## S3 method for class 'Date'
rescale(x, to = c(\emptyset, 1), from = range(x, na.rm = TRUE, finite = TRUE), ...)
## S3 method for class 'integer64'
rescale(x, to = c(0, 1), from = range(x, na.rm = TRUE), ...)
```
# <span id="page-42-0"></span>rescale\_max 43

# Arguments

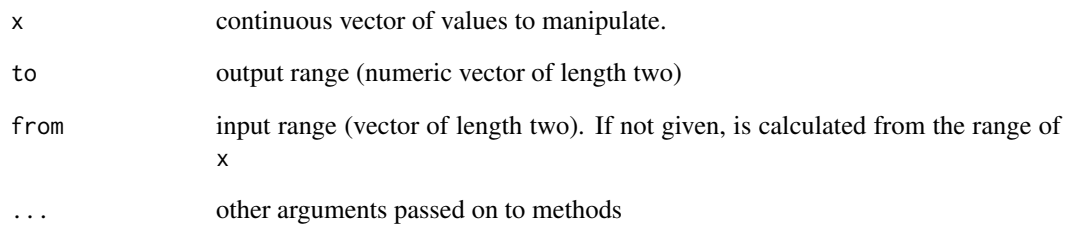

# Examples

```
rescale(1:100)
rescale(runif(50))
rescale(1)
```
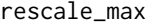

# rescale\_max *Rescale numeric vector to have specified maximum*

# Description

Rescale numeric vector to have specified maximum

# Usage

```
rescale_max(x, to = c(0, 1), from = range(x, na.rm = TRUE))
```
# Arguments

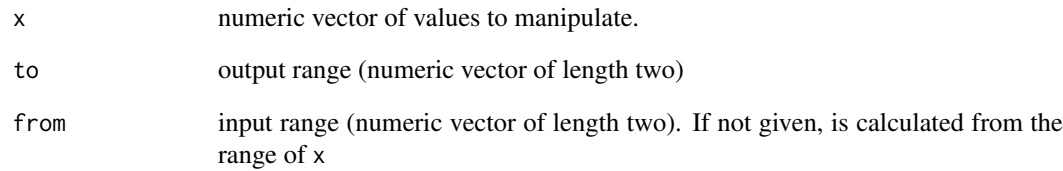

```
rescale_max(1:100)
rescale_max(runif(50))
rescale_max(1)
```
Rescale vector to have specified minimum, midpoint, and maximum

# Usage

```
rescale_mid(x, to, from, mid, ...)
## S3 method for class 'numeric'
rescale_mid(x, to = c(0, 1), from = range(x, na.rm = TRUE), mid = 0, ...)
## S3 method for class 'logical'
rescale_mid(x, to = c(0, 1), from = range(x, na.rm = TRUE), mid = 0, ...)
## S3 method for class 'dist'
rescale_mid(x, to = c(0, 1), from = range(x, na.rm = TRUE), mid = 0, ...)
## S3 method for class 'POSIXt'
rescale_mid(x, to = c(0, 1), from = range(x, na.rm = TRUE), mid, ...)
## S3 method for class 'Date'
rescale_mid(x, to = c(0, 1), from = range(x, na.rm = TRUE), mid, ...)
## S3 method for class 'integer64'
rescale_mid(x, to = c(0, 1), from = range(x, na.rm = TRUE), mid = 0, ...)
```
#### Arguments

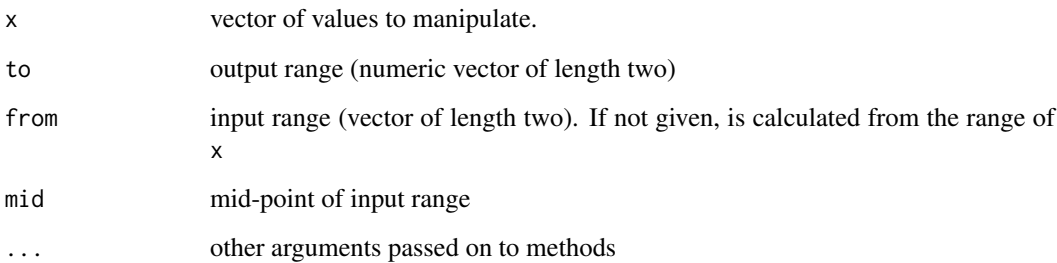

```
rescale_mid(1:100, mid = 50.5)
rescale\_mid(runif(50), mid = 0.5)rescale_mid(1)
```
<span id="page-44-0"></span>rescale\_none *Don't perform rescaling*

# Description

Don't perform rescaling

# Usage

rescale\_none(x, ...)

# Arguments

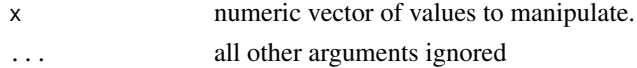

# Examples

rescale\_none(1:100)

<span id="page-44-1"></span>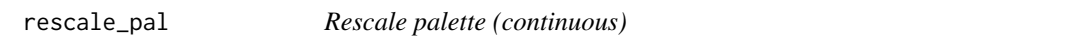

# Description

Just rescales the input to the specific output range. Useful for alpha, size, and continuous position.

# Usage

 $rescale\_pal(range = c(0.1, 1))$ 

# Arguments

range Numeric vector of length two, giving range of possible values. Should be between 0 and 1.

<span id="page-44-2"></span>reverse\_trans *Reverse transformation*

# Description

Reverse transformation

# Usage

reverse\_trans()

# Examples

 $plot(reverse\_trans()$ ,  $xlim = c(-1, 1))$ 

<span id="page-45-1"></span><span id="page-45-0"></span>

Sequential colour gradient palette (continuous)

# Usage

```
seq_gradient_pal(low = mnsl("10B 4/6"), high = mnsl("10R 4/6"), space = "Lab")
```
# Arguments

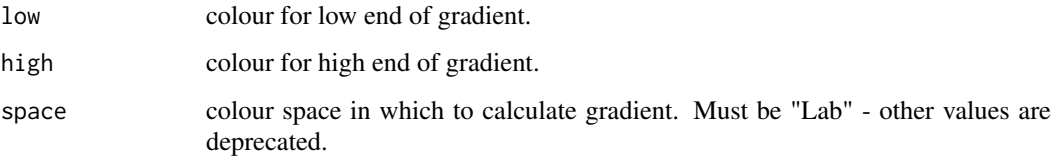

#### Examples

```
x \leftarrow \text{seq}(0, 1, \text{length.out} = 25)show_col(seq_gradient_pal()(x))
show_col(seq_gradient_pal("white", "black")(x))
library(munsell)
```

```
show_col(seq_gradient_pal("white", mnsl("10R 4/6"))(x))
```
<span id="page-45-2"></span>shape\_pal *Shape palette (discrete)*

# Description

Shape palette (discrete)

#### Usage

shape\_pal(solid = TRUE)

# Arguments

solid should shapes be solid or not?

<span id="page-46-1"></span><span id="page-46-0"></span>

This is the variance stabilising transformation for the Poisson distribution.

# Usage

```
sqrt_trans()
```
# Examples

 $plot(sqrt\_trans(), xlim = c(0, 5))$ 

<span id="page-46-2"></span>time\_trans *Transformation for date-times (class POSIXt)*

# Description

Transformation for date-times (class POSIXt)

# Usage

 $time\_trans(tz = NULL)$ 

# Arguments

tz Optionally supply the time zone. If NULL, the default, the time zone will be extracted from first input with a non-null tz.

```
hours \leq seq(ISOdate(2000,3,20, tz = ""), by = "hour", length.out = 10)
t <- time_trans()
t$transform(hours)
t$inverse(t$transform(hours))
t$format(t$breaks(range(hours)))
```
<span id="page-47-0"></span>

Strips attributes and always returns a numeric vector

# Usage

```
train_continuous(new, existing = NULL)
```
# Arguments

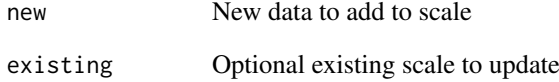

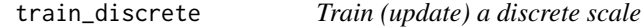

# Description

Train (update) a discrete scale

# Usage

```
train_discrete(new, existing = NULL, drop = FALSE, na.rm = FALSE)
```
# Arguments

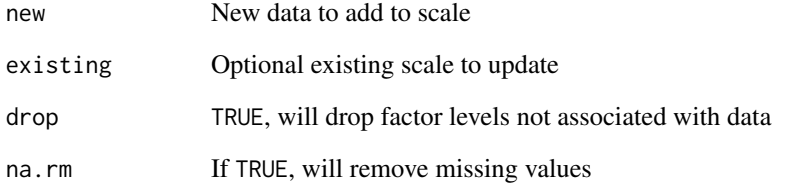

<span id="page-48-2"></span><span id="page-48-0"></span>viridis\_pal *Viridis palette*

#### Description

Viridis palette

#### Usage

```
viridis_pal(alpha = 1, begin = 0, end = 1, direction = 1, option = "D")
```
#### Arguments

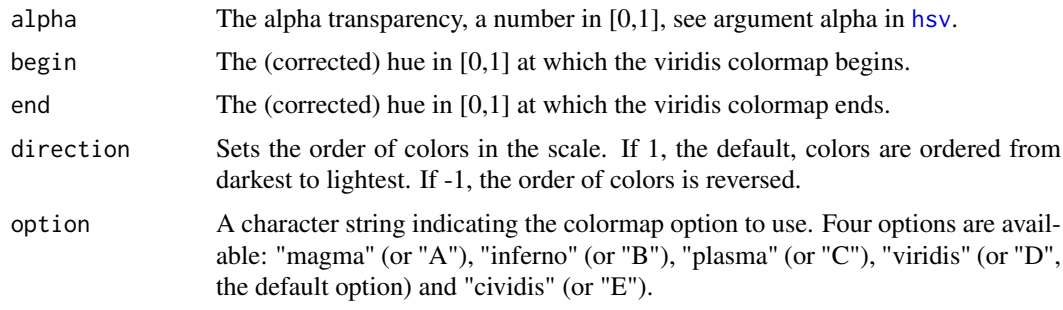

# References

<https://bids.github.io/colormap/>

# Examples

```
show_col(viridis_pal()(10))
show_col(viridis_pal(direction = -1)(6))
show_col(viridis_pal(begin = 0.2, end = 0.8)(4))
show_col(viridis_pal(option = "plasma")(6))
```
<span id="page-48-1"></span>yj\_trans *Yeo-Johnson transformation*

# Description

The Yeo-Johnson transformation is a flexible transformation that is similiar to Box-Cox, [boxcox\\_trans\(\)](#page-3-3), but does not require input values to be greater than zero.

# Usage

yj\_trans(p)

# Arguments

p Transformation exponent,  $λ$ .

#### <span id="page-49-0"></span>Details

The transformation takes one of four forms depending on the values of y and  $\lambda$ .

- $y \ge 0$  and  $\lambda \ne 0$  :  $y^{(\lambda)} = \frac{(y+1)^{\lambda} 1}{\lambda}$ λ
- $y \ge 0$  and  $\lambda = 0$ :  $y^{(\lambda)} = \ln(y+1)$
- $y < 0$  and  $\lambda \neq 2$ :  $y^{(\lambda)} = -\frac{(-y+1)^{(2-\lambda)}-1}{2-\lambda}$  $2-\lambda$
- $y < 0$  and  $\lambda = 2$ :  $y^{(\lambda)} = -\ln(-y+1)$

#### References

Yeo, I., & Johnson, R. (2000). A New Family of Power Transformations to Improve Normality or Symmetry. Biometrika, 87(4), 954-959. <http://www.jstor.org/stable/2673623>

#### Examples

 $plot(yj_{trans}(-1), xlim = c(-10, 10))$  $plot(yj_{trans}(\theta), xlim = c(-10, 10))$  $plot(yj_{trans}(1), xlim = c(-10, 10))$  $plot(yj_{trans}(2), xlim = c(-10, 10))$ 

zero\_range *Determine if range of vector is close to zero, with a specified tolerance*

#### **Description**

The machine epsilon is the difference between 1.0 and the next number that can be represented by the machine. By default, this function uses epsilon \* 1000 as the tolerance. First it scales the values so that they have a mean of 1, and then it checks if the difference between them is larger than the tolerance.

# Usage

zero\_range(x, tol =  $1000 *$ . Machine\$double.eps)

#### Arguments

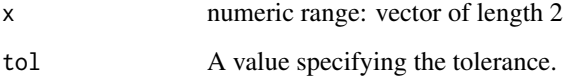

# Value

logical TRUE if the relative difference of the endpoints of the range are not distinguishable from 0.

# zero\_range 51

```
eps <- .Machine$double.eps
zero\_range(c(1, 1 + eps)) # TRUE
zero\_range(c(1, 1 + 99 * eps)) # TRUE
zero_range(c(1, 1 + 1001 * eps) # FALSE - Crossed the tol threshold
zero_range(c(1, 1 + 2 * eps), tol = eps) # FALSE - Changed tol
# Scaling up or down all the values has no effect since the values
# are rescaled to 1 before checking against tol
zero\_range(100000 * c(1, 1 + eps)) # TRUE
zero_range(100000 * c(1, 1 + 1001 * eps)) # FALSE
zero\_range(.00001 * c(1, 1 + eps)) # TRUE
zero_range(.00001 * c(1, 1 + 1001 * eps)) # FALSE
# NA values
zero\_range(c(1, NA)) # NA
zero_range(c(1, NaN)) # NA
# Infinite values
zero_range(c(1, Inf)) # FALSE
zero_range(c(-Inf, Inf)) # FALSE
zero_range(c(Inf, Inf)) # TRUE
```
# <span id="page-51-0"></span>Index

∗Topic manip rescale, [42](#page-41-0) abs\_area *(*area\_pal*)*, [3](#page-2-0) alpha, [3](#page-2-0) area\_pal, [3,](#page-2-0) *[13](#page-12-0)* asn\_trans, [4,](#page-3-0) *[13](#page-12-0)* atanh\_trans, [4,](#page-3-0) *[13](#page-12-0)* base::cut(), *[12](#page-11-0)* base::format(), *[24](#page-23-0)*, *[26](#page-25-0)*, *[28,](#page-27-0) [29](#page-28-0)*, *[32](#page-31-0)*, *[35](#page-34-0)* boxcox\_trans, [4,](#page-3-0) *[13](#page-12-0)* boxcox\_trans(), *[49](#page-48-0)* breaks\_extended, [5](#page-4-0) breaks\_log, [6](#page-5-0) breaks\_pretty, [7](#page-6-0) breaks\_width, [8](#page-7-0) brewer\_pal, [8,](#page-7-0) *[13](#page-12-0)* censor *(*oob*)*, [39](#page-38-0) col2hcl, [9](#page-8-0) col\_bin *(*col\_numeric*)*, [11](#page-10-0) col\_factor *(*col\_numeric*)*, [11](#page-10-0) col\_numeric, [11](#page-10-0) col\_quantile *(*col\_numeric*)*, [11](#page-10-0) colorRamp, *[10](#page-9-0)* colour\_ramp, [10](#page-9-0) comma *(*label\_number*)*, [24](#page-23-0) comma\_format *(*label\_number*)*, [24](#page-23-0) ContinuousRange *(*Range*)*, [42](#page-41-0) cscale, [13](#page-12-0) date\_format *(*label\_date*)*, [21](#page-20-0) date\_trans, *[13](#page-12-0)*, [14](#page-13-0) dichromat\_pal, *[13](#page-12-0)*, [14](#page-13-0) discard *(*oob*)*, [39](#page-38-0) DiscreteRange *(*Range*)*, [42](#page-41-0) div\_gradient\_pal, *[13](#page-12-0)*, [15](#page-14-0) dollar *(*label\_dollar*)*, [22](#page-21-0) dollar\_format *(*label\_dollar*)*, [22](#page-21-0) dscale, [16](#page-15-0)

exp\_trans, *[13](#page-12-0)*, [17](#page-16-0) expand\_range, [16](#page-15-0) extended\_breaks *(*breaks\_extended*)*, [5](#page-4-0) extended\_breaks(), *[6,](#page-5-0) [7](#page-6-0)* gradient\_n\_pal, *[13](#page-12-0)*, [17](#page-16-0) grDevices::col2rgb(), *[10](#page-9-0)* grDevices::colors(), *[10](#page-9-0)* grDevices::palette(), *[10](#page-9-0)* grey\_pal, *[13](#page-12-0)*, [18](#page-17-0) hms\_trans, *[13](#page-12-0)*, [18](#page-17-0) hsv, *[49](#page-48-0)* hue\_pal, *[13](#page-12-0)*, [19](#page-18-0) identity\_pal, *[13](#page-12-0)*, [19](#page-18-0) identity\_trans, *[13](#page-12-0)*, [20](#page-19-0) label\_bytes, [20,](#page-19-0) *[24](#page-23-0)*, *[27](#page-26-0)[–29](#page-28-0)*, *[31,](#page-30-0) [32](#page-31-0)*, *[34,](#page-33-0) [35](#page-34-0)* label\_comma *(*label\_number*)*, [24](#page-23-0) label\_date, [21](#page-20-0) label\_date\_short *(*label\_date*)*, [21](#page-20-0) label\_dollar, *[21](#page-20-0)*, [22,](#page-21-0) *[27](#page-26-0)[–29](#page-28-0)*, *[31,](#page-30-0) [32](#page-31-0)*, *[34,](#page-33-0) [35](#page-34-0)* label\_math *(*label\_parse*)*, [30](#page-29-0) label\_number, [24](#page-23-0) label\_number\_auto, *[21](#page-20-0)*, *[24](#page-23-0)*, [27,](#page-26-0) *[28,](#page-27-0) [29](#page-28-0)*, *[31,](#page-30-0) [32](#page-31-0)*, *[34,](#page-33-0) [35](#page-34-0)* label\_number\_si, *[21](#page-20-0)*, *[24](#page-23-0)*, *[27](#page-26-0)*, [27,](#page-26-0) *[29](#page-28-0)*, *[31,](#page-30-0) [32](#page-31-0)*, *[34,](#page-33-0) [35](#page-34-0)* label\_ordinal, *[21](#page-20-0)*, *[24](#page-23-0)*, *[27,](#page-26-0) [28](#page-27-0)*, [28,](#page-27-0) *[31,](#page-30-0) [32](#page-31-0)*, *[34,](#page-33-0) [35](#page-34-0)* label\_parse, *[21](#page-20-0)*, *[24](#page-23-0)*, *[27](#page-26-0)[–29](#page-28-0)*, [30,](#page-29-0) *[32](#page-31-0)*, *[34](#page-33-0)[–36](#page-35-0)* label\_percent, *[21](#page-20-0)*, *[24](#page-23-0)*, *[27](#page-26-0)[–29](#page-28-0)*, *[31](#page-30-0)*, [31,](#page-30-0) *[34,](#page-33-0) [35](#page-34-0)* label\_pvalue, *[21](#page-20-0)*, *[24](#page-23-0)*, *[27](#page-26-0)[–29](#page-28-0)*, *[31,](#page-30-0) [32](#page-31-0)*, [33,](#page-32-0) *[35](#page-34-0)* label\_scientific, *[21](#page-20-0)*, *[24](#page-23-0)*, *[27](#page-26-0)[–29](#page-28-0)*, *[31,](#page-30-0) [32](#page-31-0)*, *[34](#page-33-0)*, [34](#page-33-0) label\_time *(*label\_date*)*, [21](#page-20-0) label\_wrap, *[31](#page-30-0)*, [36](#page-35-0) labeling::extended(), *[6](#page-5-0)* linetype\_pal, *[13](#page-12-0)*, [37](#page-36-0) log10\_trans, *[13](#page-12-0)* log10\_trans *(*log\_trans*)*, [37](#page-36-0) log1p\_trans, *[13](#page-12-0)* log1p\_trans *(*log\_trans*)*, [37](#page-36-0) log2\_trans, *[13](#page-12-0)* log2\_trans *(*log\_trans*)*, [37](#page-36-0) log\_breaks *(*breaks\_log*)*, [6](#page-5-0)

#### INDEX 53

log\_trans, *[13](#page-12-0)*, [37](#page-36-0) logit\_trans, *[13](#page-12-0)* logit\_trans *(*probability\_trans*)*, [41](#page-40-0) manual\_pal, *[13](#page-12-0)*, [38](#page-37-0) math\_format *(*label\_parse*)*, [30](#page-29-0) minor\_breaks\_n *(*minor\_breaks\_width*)*, [38](#page-37-0) minor\_breaks\_width, [38](#page-37-0) modulus\_trans, *[13](#page-12-0)* modulus\_trans *(*boxcox\_trans*)*, [4](#page-3-0) muted, [39](#page-38-0) number(), *[20](#page-19-0)* number\_format *(*label\_number*)*, [24](#page-23-0) number\_format(), *[27](#page-26-0)* oob, [39](#page-38-0) oob\_censor *(*oob*)*, [39](#page-38-0) oob\_censor\_any *(*oob*)*, [39](#page-38-0) oob\_discard *(*oob*)*, [39](#page-38-0) oob\_keep *(*oob*)*, [39](#page-38-0) oob\_squish *(*oob*)*, [39](#page-38-0) oob\_squish\_any *(*oob*)*, [39](#page-38-0) oob\_squish\_infinite *(*oob*)*, [39](#page-38-0) ordinal *(*label\_ordinal*)*, [28](#page-27-0) ordinal\_english *(*label\_ordinal*)*, [28](#page-27-0) ordinal\_format *(*label\_ordinal*)*, [28](#page-27-0) ordinal\_french *(*label\_ordinal*)*, [28](#page-27-0) ordinal\_spanish *(*label\_ordinal*)*, [28](#page-27-0) parse\_format *(*label\_parse*)*, [30](#page-29-0) percent *(*label\_percent*)*, [31](#page-30-0) percent\_format *(*label\_percent*)*, [31](#page-30-0) plotmath, *[31](#page-30-0)* pretty(), *[7](#page-6-0)*, *[12](#page-11-0)* pretty\_breaks *(*breaks\_pretty*)*, [7](#page-6-0) probability\_trans, *[13](#page-12-0)*, [41](#page-40-0) probit\_trans, *[13](#page-12-0)* probit\_trans *(*probability\_trans*)*, [41](#page-40-0) pseudo\_log\_trans, *[13](#page-12-0)* pseudo\_log\_trans *(*log\_trans*)*, [37](#page-36-0) pvalue *(*label\_pvalue*)*, [33](#page-32-0) pvalue\_format *(*label\_pvalue*)*, [33](#page-32-0) Range, [42](#page-41-0) RColorBrewer::brewer.pal(), *[9](#page-8-0)* reciprocal\_trans, *[13](#page-12-0)*, [42](#page-41-0) rescale, [42](#page-41-0) rescale(), *[17](#page-16-0)*

rescale\_max, [43](#page-42-0) rescale\_mid, [44](#page-43-0) rescale\_none, [45](#page-44-0) rescale\_pal, *[13](#page-12-0)*, [45](#page-44-0) reverse\_trans, *[13](#page-12-0)*, [45](#page-44-0) scientific, *[24](#page-23-0)* scientific *(*label\_scientific*)*, [34](#page-33-0) scientific\_format *(*label\_scientific*)*, [34](#page-33-0) scientific\_format(), *[27](#page-26-0)* seq(), *[12](#page-11-0)* seq\_gradient\_pal, *[13](#page-12-0)*, [46](#page-45-0) seq\_gradient\_pal(), *[18](#page-17-0)* shape\_pal, *[13](#page-12-0)*, [46](#page-45-0) sqrt\_trans, *[13](#page-12-0)*, [47](#page-46-0) squish *(*oob*)*, [39](#page-38-0) squish\_infinite *(*oob*)*, [39](#page-38-0) stats::quantile(), *[12](#page-11-0)* strptime(), *[22](#page-21-0)* strwrap(), *[36](#page-35-0)* time\_format *(*label\_date*)*, [21](#page-20-0) time\_trans, *[13](#page-12-0)*, [47](#page-46-0) timezones(), *[22](#page-21-0)* train\_continuous, [48](#page-47-0) train\_discrete, [48](#page-47-0) viridis\_pal, *[13](#page-12-0)*, [49](#page-48-0) wrap\_format *(*label\_wrap*)*, [36](#page-35-0) yj\_trans, *[13](#page-12-0)*, [49](#page-48-0) yj\_trans(), *[5](#page-4-0)* zero\_range, [50](#page-49-0)